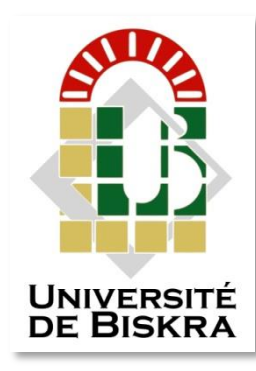

Université Mohamed Khider de Biskra Faculté des Sciences et de la Technologie Département de Génie Mécanique

## **MÉMOIRE DE MASTER**

**Domaine : Sciences et Techniques Filière : Génie Mécanique Spécialité : Génie Métallurgique**

Réf. : Entrez la référence du document

Présenté et soutenu par : **Kardi Djemai** 

Le : mercredi 23 septembre 2020

## **Etude numérique de la convection naturelle dans une cavité remplie de gallium et chauffé localement de dessous**

#### **Jury :**

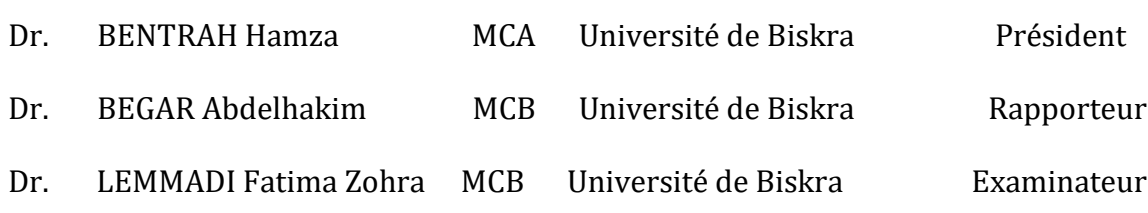

Année universitaire : 2019 – 2020

### *DEDICAESSE*

#### *Je dédie ce mémoire à :*

*A ma chère maman et mon père, qui ont travaillé pour ma réussite par son amour et ils soutiennent et tous les sacrifices qu'ils ont consentis pendant des mois et leurs précieux conseils pour toute son aide et sa présence dans ma vie, Que dieu leur procure bonne santé et longue vie. A toute ma famille, mes amis et toutes les promos 2019/2020, je vous dis merci et bonne chance.*

### *Kardi Djemai*

## *Remerciements*

*On vous remercie, monsieur D<sup>r</sup> . Abdelhakim Begar d'avoir accepté de dirigé mon travail de thèse. Je lui témoigne toute mes reconnaissances, entres autres, pour son appui efficaces dont l'ensemble des démarches administratives.*

*Je ne peux pas oublier de remercier tous les enseignants d'avoir contribuer à notre formation, ainsi à tous l'équipe du département de génie mécanique.*

*En fin, on remercier tous les amis qui mon aidé pour l'élaboration de mon travail.*

## SOMMAIRE

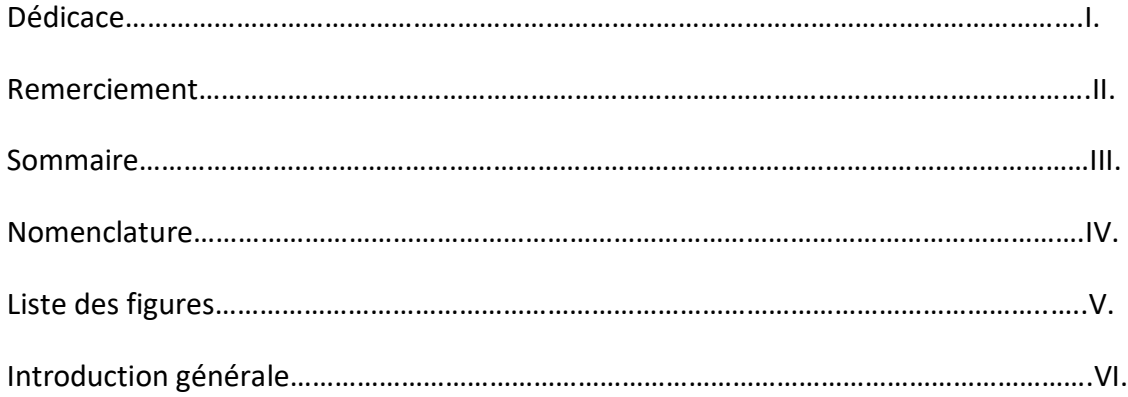

### **Chapitre I**: **Généralités et synthèse bibliographique.**

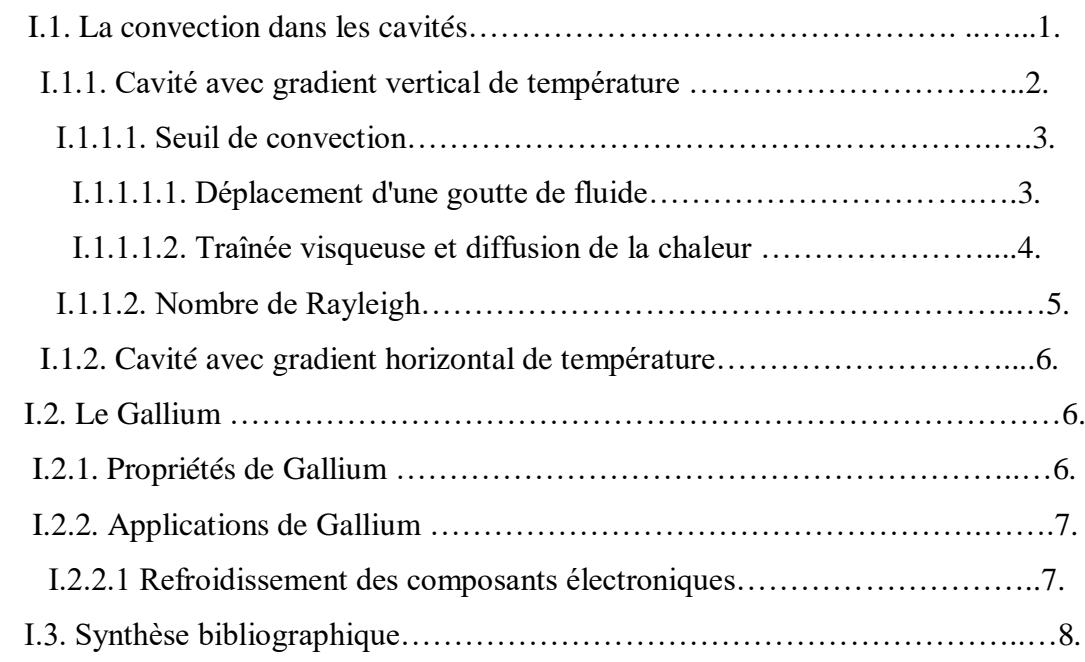

### **Chapitre II: Modélisation et procédure de simulation numérique.**

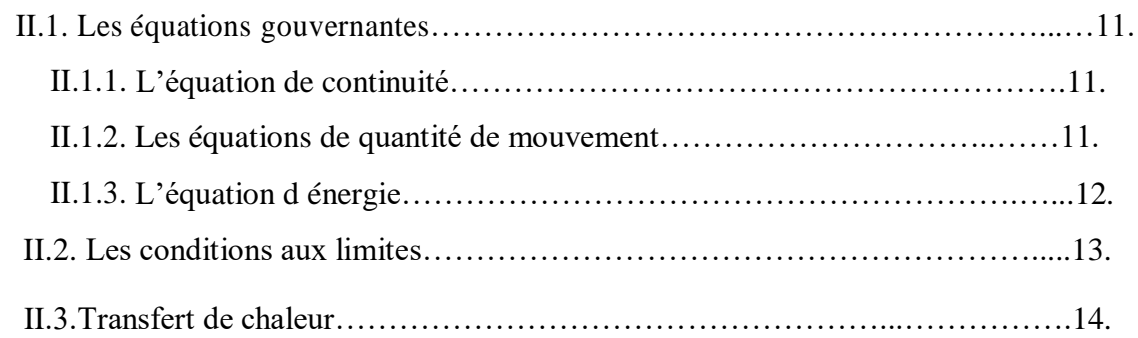

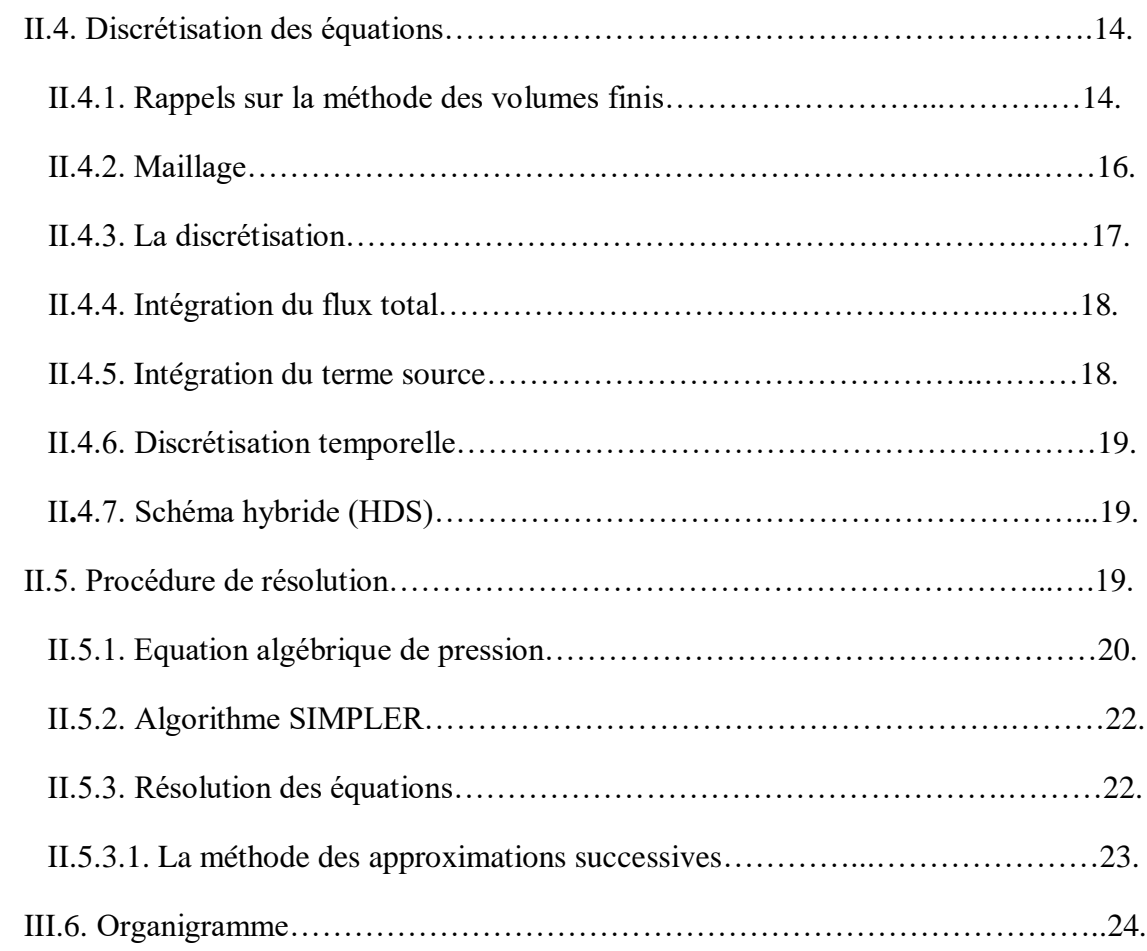

## **Chapitre III:** résultat numérique.

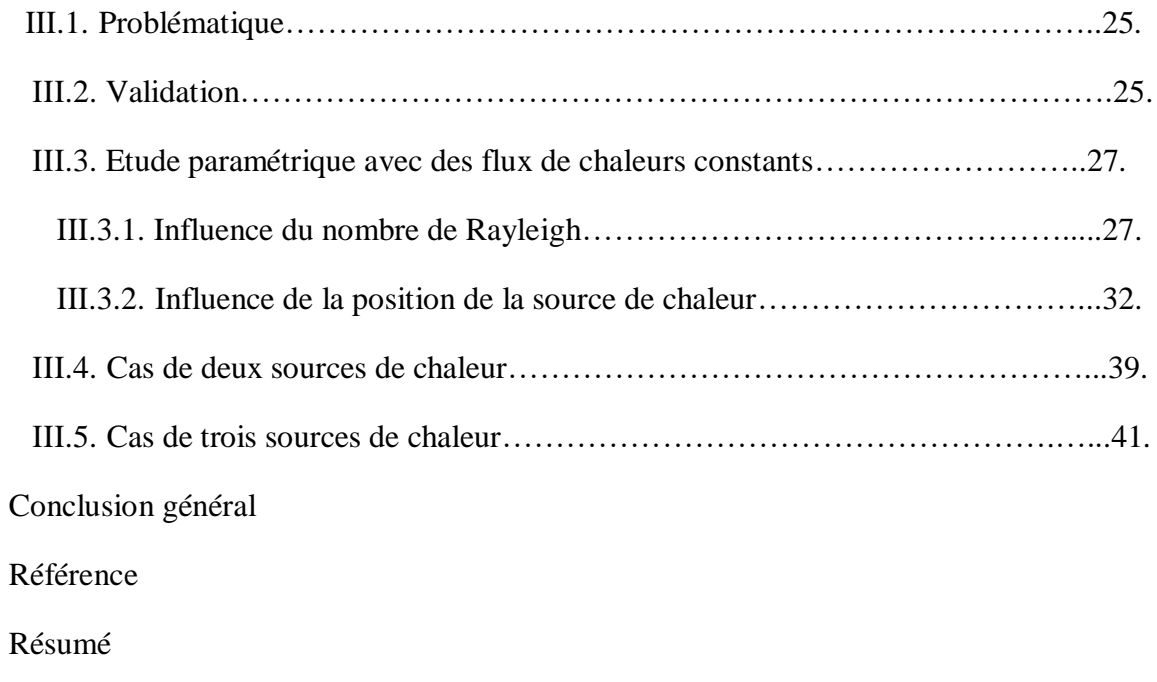

#### **Nomenclature :**

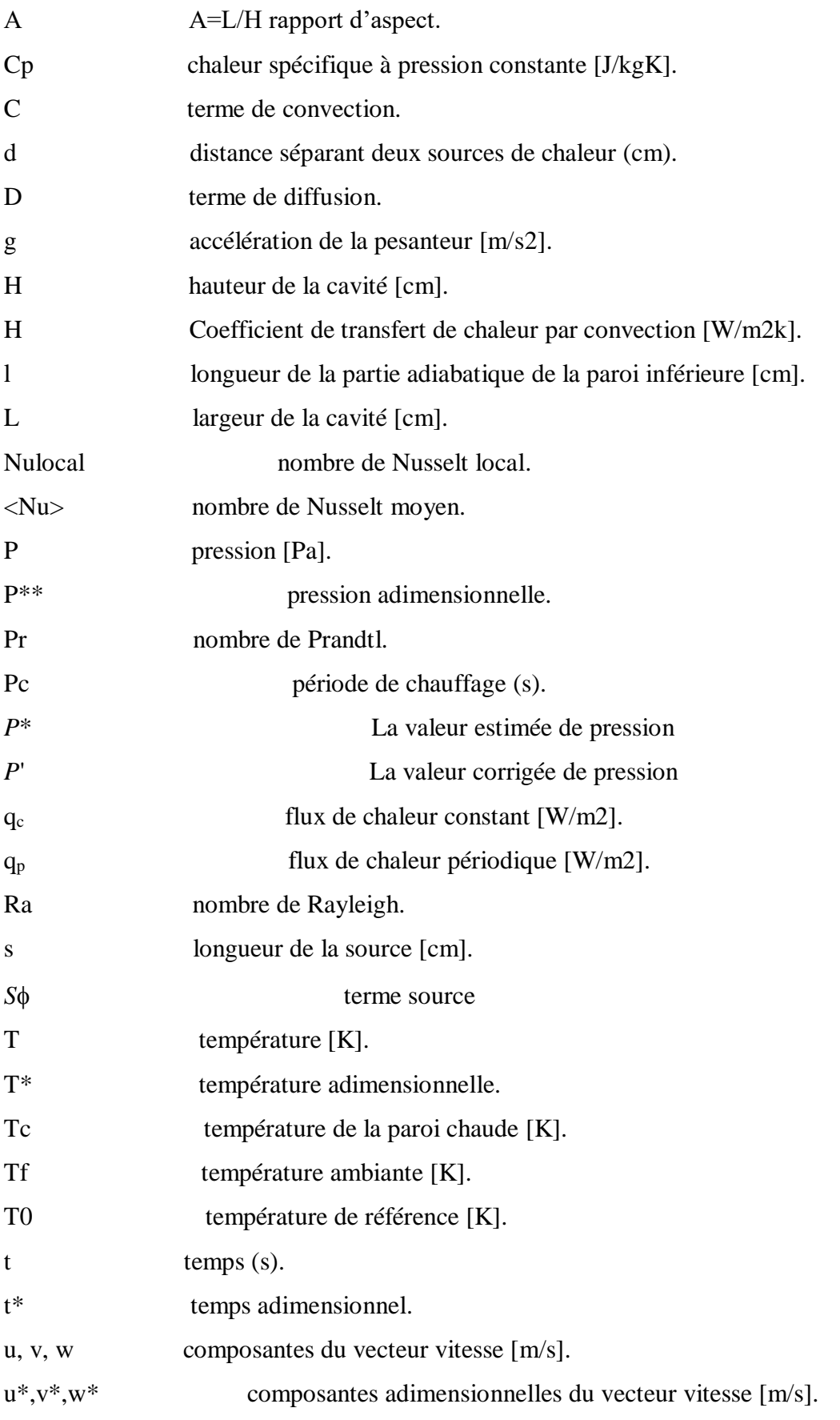

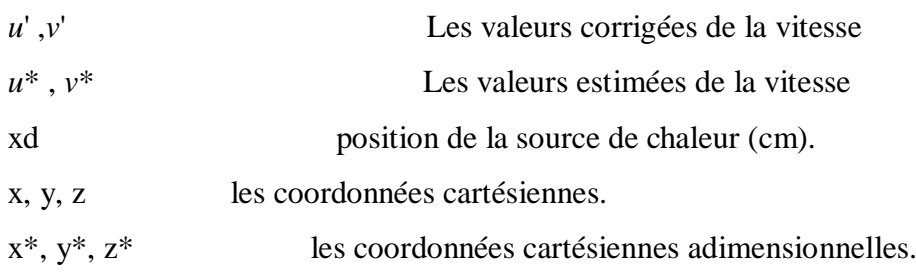

## **Symboles Grecs:**

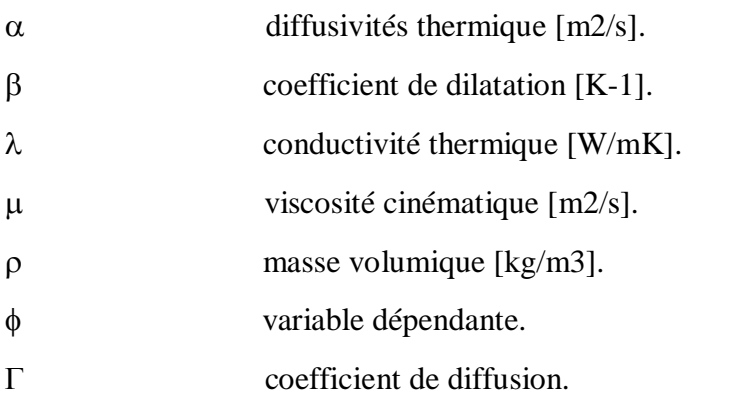

## **Liste des figures :**

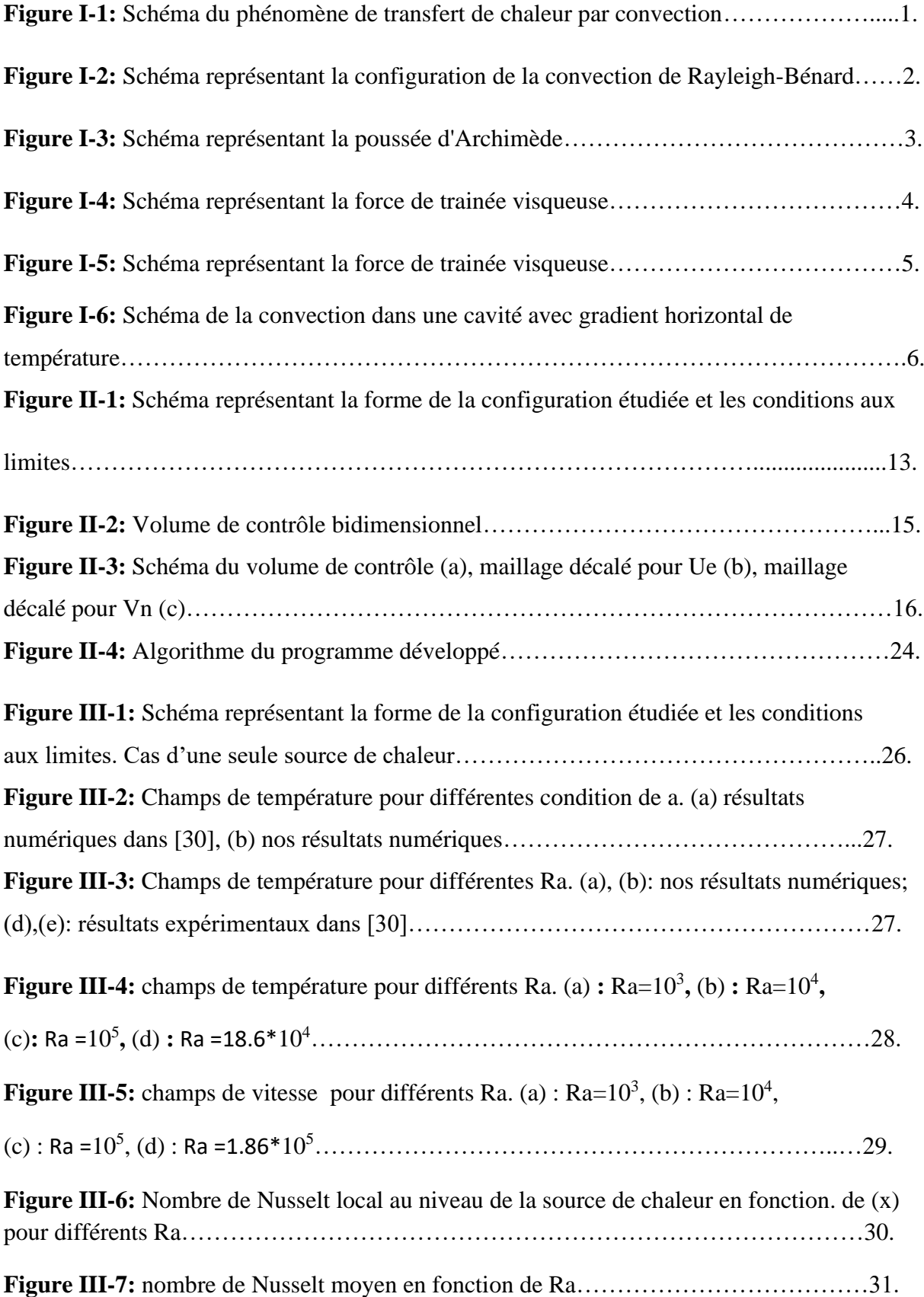

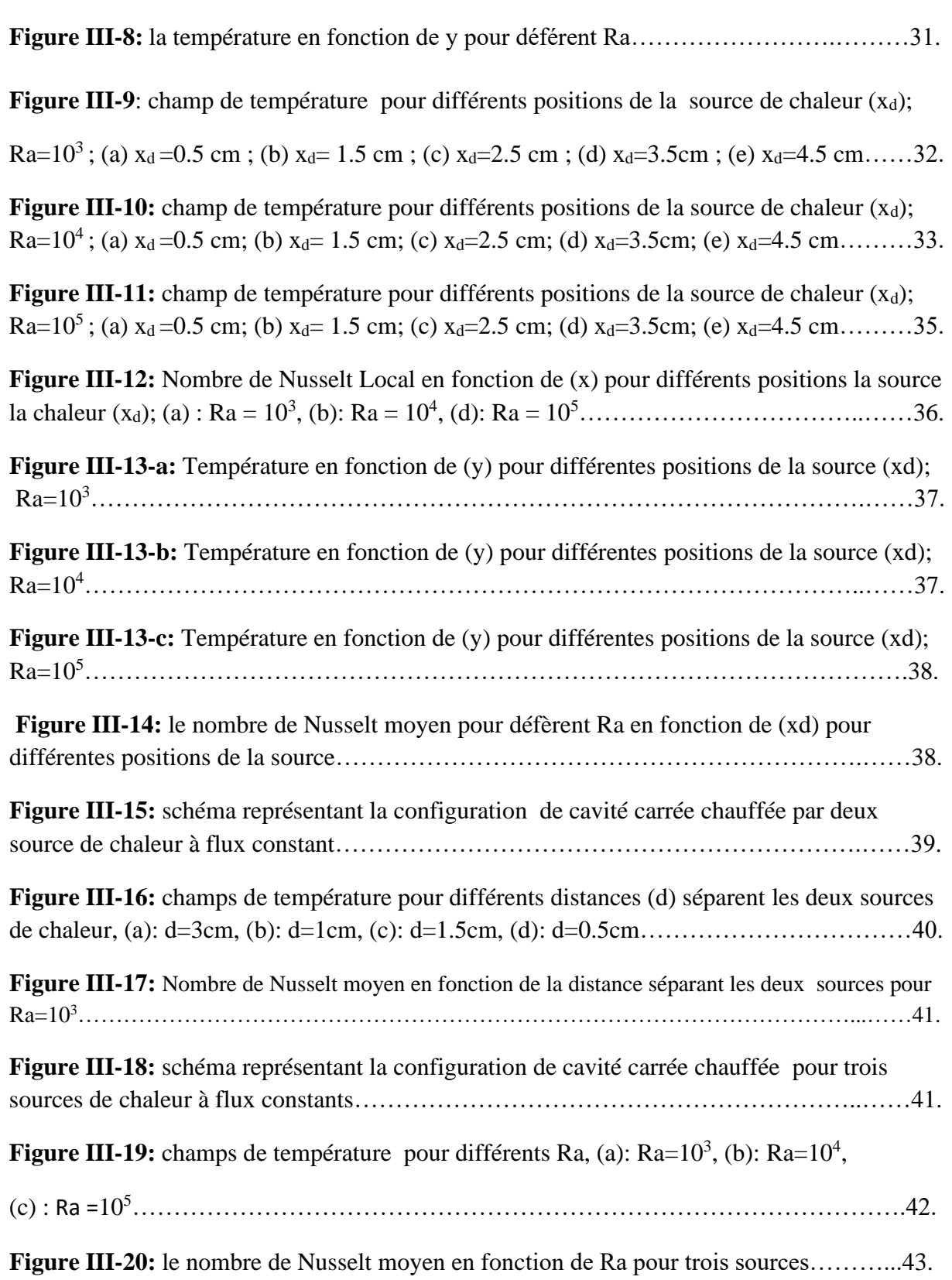

#### **Introduction générale**

 Dans de nombreux systèmes industriels, la convection naturelle est un des principaux phénomènes de transfert de chaleur. La maîtrise et la compréhension des phénomènes liés à la convection naturelle sont ainsi des enjeux majeurs dans la conception et le dimensionnement de ces systèmes. Une part importante des dispositifs industriels tels que la cheminée solaire, le refroidissement des circuits électronique ou encore le la thermique du bâtiment.

 L'évolution technologiques actuel en électronique ont permis d'améliorer la performance des composants. Cela entraine des contraintes de fonctionnement pour les composants notamment au degré des seuils de températures. Les composants électroniques maintenant peuvent produire plusieurs centaines de watts par centimètre carré. Pour cela, l'évacuation de la chaleur est devenue un des grands problèmes à résoudre avant la réalisation des composants. Maintenant, plusieurs recherches traitent le choix des processus de refroidissement et l'amélioration du transfert de chaleur, et la méthode la plus utilisée, reste le refroidissement par convection naturelle en raison de sa facilité d'intégration dans les systèmes et son faible coût. Mais, le refroidissement par convection naturelle atteint rapidement ses limites face aux systèmes à forte puissance et grandes échelles qui nécessitent une évacuation de chaleur plus importante. La convection forcée est la plus adaptée pour cette sorte de problème

 Ce travail de mémoire s'inscrit dans la continuité des travaux existants. Notre configuration d'étude est une cavité rectangulaire contenant de métal liquide et soumis à des gradients de température. L'objectif de cette thèse est double puisque l'on s'intéresse non seulement à la connaissance physique des interfaces et à leur modélisation mais aussi aux difficultés numériques pouvant résulter de l'implémentation des conditions limites aux interfaces entre la cavité et son environnement extérieur. La démarche proposée dans ce travail consiste à étudier l'influence du rapport d'aspect de l'enceinte, les valeurs et les formes des flux de chaleur débités par les sources, le nombre et la disposition des sources sur les champs thermiques, le nombre de Nusselt ainsi que sur les structures et régimes convectifs.

Afin de situer notre travail nous présentons dans le premier chapitre une étude bibliographique des travaux antérieurs concernant la convection naturelle dans une cavité rectangulaire. Le second chapitre est consacré à la formulation mathématique de. Nous formulons dans un référentiel cartésien les équations qui régissent les transferts ainsi que les conditions aux limites qui leurs sont associées. Les discrétisations de ces équations ainsi que

VI

les méthodes de résolution utilisées dans le code de calcul sont ensuite présentées brièvement. Le troisième chapitre présente, après une validation de notre code de calcul, les résultats numériques.

## Chapitre I

#### **I.1. La convection dans les cavités:**

 Le terme "convection" semble avoir été inventé pour désigner un mode de propagation de la chaleur. La convection est une science qui groupe la mécanique des fluides et le transfert de chaleur. La convection est le mode de transfert thermique privilégié entre un solide et un fluide (liquide ou gaz). Elle est caractérisée par un transfert de chaleur associé au mouvement du fluide[1].

 Le transfert par convection d'une surface dont la température est supérieure à celle du fluide qui l'entoure (Figure I.1) s'effectue en plusieurs étapes. D'abord la chaleur s'écoule par conduction de la surface aux molécules adjacentes du fluide. La chaleur ainsi transmise sert à faire augmenter la température et l'énergie interne de ces molécules. Ensuite les molécules vont se mélanger avec d'autres molécules situées dans une région à une température inférieure et transférer une partie de leur énergie. Dans ce cas l'écoulement transporte le fluide et l'énergie. L'énergie est, à présent, emmagasinée dans les molécules du fluide et elle est transportée sous l'effet de leur mouvement[2].

 La transmission de chaleur par convection est désignée selon le moded'écoulement du fluide par convection libre ou convection forcée. Lorsqu'il seproduit au sein du fluide des courants dus uniquement aux différences detempérature, on dit que la convection est naturelle ou libre. Par contre, si lemouvement du fluide est provoqué par une action externe (ventilateur), leprocessus est appelé convection forcée [3].

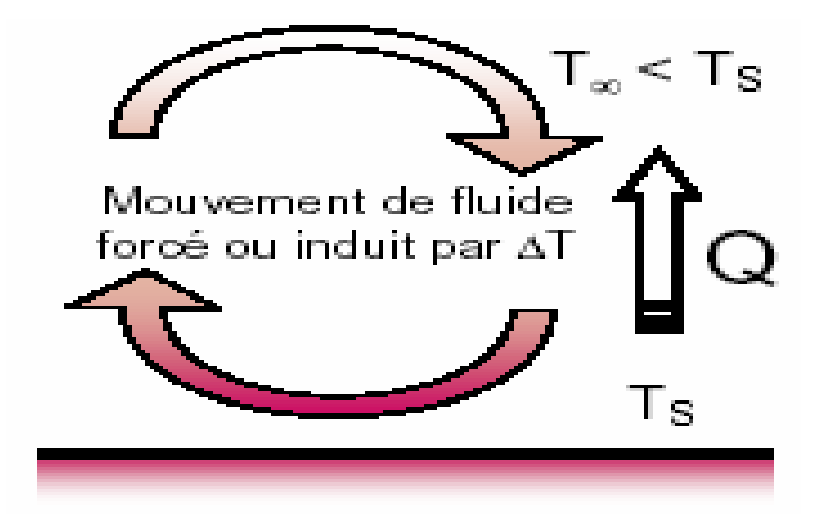

**Figure I.1: Schéma du phénomène de transfert de chaleur**

**par convection** [2].

#### **I.1.1. Cavité avec gradient vertical de température:**

 Quand on impose un gradient de température verticale du fond au sommet de la cavité, on a ce qu'on appelle la convection de Rayleigh- Bénard. Elle a une longue et riche histoire. Elle a été étudiée durant des décennies aussi bien pour ses différentes applications industrielles que du point de vue recherche fondamentale. Le mécanisme de base de cette convection est comme suit. Les parois horizontales de la cavité étant respectivement chauffées et refroidies. Par suite de différence de température, la chaleur s'écoule entre le fluide et le corps et provoque une variation de densité des couches fluides au voisinage de la surface. La différence de densité crée un écoulement descendant pour le fluide le plus lourd et un écoulement ascendant pour le fluide le plus léger [4].

 **Paroi froide (Tf)**  Adiabatiqu<sup>2</sup> 一  **Paroi chaude (Tc)**

Ce phénomène est bien illustré par le schéma ci-dessous Figure I.2.

#### **Figure I.2: Schéma représentant la configuration de la convection deRayleigh-Benard.**

 Quand le gradient de température est vertical avec paroi supérieure chaude et paroi inférieure froide, on n'aura pas de mouvement et par conséquent pas de convection, le fluide est thermiquement stratifié et on a le cas stable.

#### **I.1.1.1. Seuil de convection:**

 Pour illustrer le mécanisme de base de la convection de Rayleigh-Bénard et les forces en présence qui sont en compétition, on considère le mouvement d'une goutte de fluide selon ce qui suit.

#### **I.1.1.1.1. Déplacement d'une goutte de fluide:**

Tout d'abord, considérons une goutte située dans le fond d'une couche de fluide, où la densité est plus faible que la densité moyenne. Tant que la goutte reste immobile, elle est entourée de fluide de même densité et la poussée d'Archimède est nulle. Supposons maintenant une perturbation aléatoire provoquant un léger déplacement de la goutte vers le haut. Cette dernière est alors entourée de fluide de densité plus grande et de température plus petite [3].

Ainsi la poussée d'Archimède, proportionnelle à la différence de densité et au volume de la goutte, va s'exercer vers le haut et va amplifier le mouvement ascendant initial de la goutte.

On peut raisonner de la même façon pour une goutte de fluide située au sommet de la couche. La goutte subissant un léger déplacement aléatoire vers le bas et alors entourée d'un fluide moins dense et tend à s'enfoncer vers le bas de la couche. Ces écoulements ascendants des descendants définissent la convection naturelle[5].

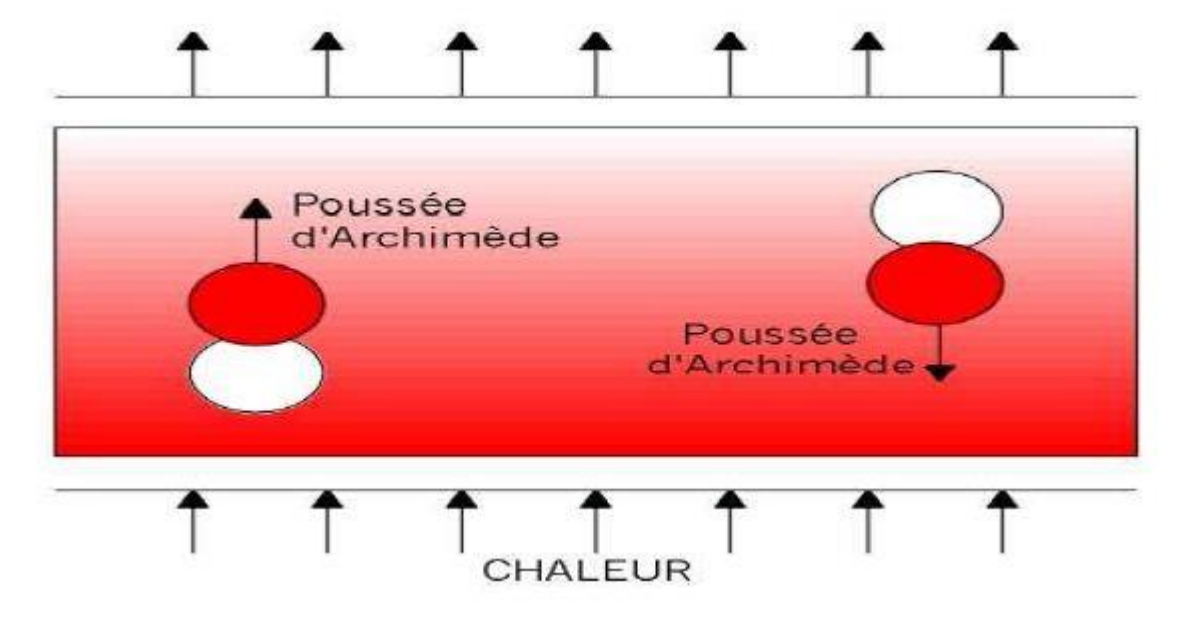

**Figure I.3: Schéma représentant la poussée d'Archimède [3].**

#### **I.1.1.1.2. Traînée visqueuse et diffusion de la chaleur:**

 On peut supposer que l'existence d'un gradient de température suffit pour entraîner un écoulement convectif. En réalité, pour que le régime convectif s'amorce, le gradient de température doit atteindre un certain seuil.

En effet, deux autres facteurs jouent un rôle important pour le mouvement d'une goutte de fluide. Le premier est la trainée visqueuse (force de frottements) dirigée dans le sens opposé au mouvement (figure I.4). Sa valeur dépend de la viscosité du fluide. Donc, il n'y a pas de mouvement tant que la trainée visqueuse est égale à la poussée d'Archimède [5].

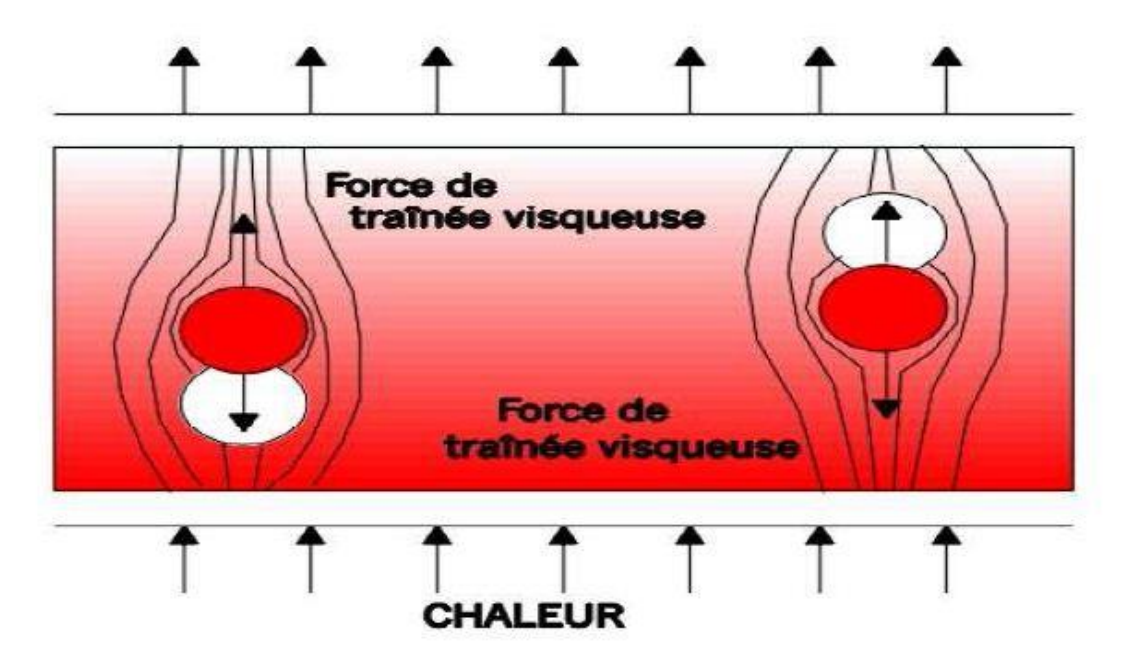

**Figure I.4: Schéma représentant la force de trainée visqueuse [3].**

 Le second facteur est la diffusion de la chaleur (Fig. I.5). Le flux de chaleur, qui se propage par transfert d'énergie thermique de molécule à molécule voisine, donne de la chaleur à un environnement plus froid. Réciproquement, une goutte froide qui tend à descendre vers le fond de la couche reçoit de la chaleur. Ce transfert de chaleur contribue à la diminution du gradient de température, et donc à la réduction de la poussée d'Archimède [3].

 L'équilibre thermique d'une goutte de fluide avec son environnement est donc atteint à partir d'un certain temps dépendant de la diffusivité thermique du fluide. Si ce temps de diffusion thermique est inférieur ou égal au temps nécessaire pour que la goutte effectue un déplacement d'une longueur caractéristique. La poussée d'Archimède et la trainée visqueuse se compensent et l'écoulement convectif n'est pas entretenu [5].

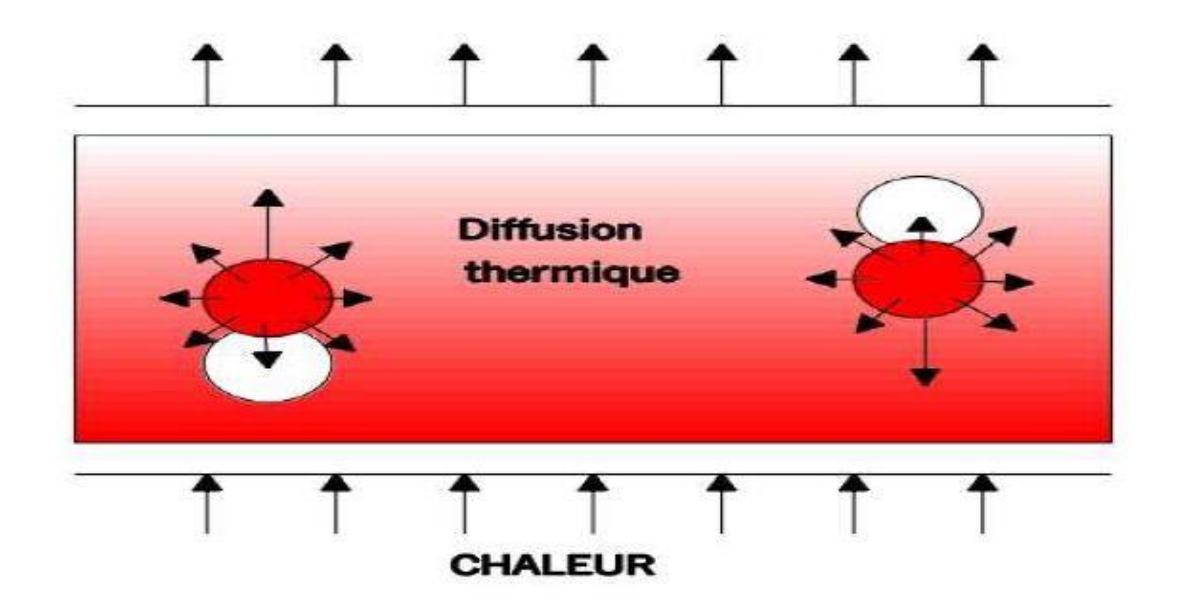

#### **Figure I.5: Schéma représentant la diffusion thermique [3].**

#### **I.1.1.2. Nombre de Rayleigh:**

 Le nombre de Rayleigh est proportionnel entre l'importance relative de la poussée d'Archimède et le produit de la trainée visqueuse par le taux de diffusion thermique.

Ce rapport s'appelle le nombre de Rayleigh. La convection s'amorce lorsque le nombre de Rayleigh dépasse une valeur critique (= 1700) [31].

$$
Ra = g\beta \frac{\left[\frac{T_c - T_f}{\ell}\right]H^4}{\nu\alpha} \tag{I-1}
$$

Avec :

Ra : nombre de Rayleigh.

g : accélération de la pesanteur.

 $\beta$ : Le coefficient de dilatation.

*Tc*: La température chaude de la paroi inférieure.

*Tf*: La température froide de la paroi supérieure.

∝ : La diffusivité thermique.

v : La viscosité cinématique.

H : La hauteur de la cavité.

*ℓ*: La largeur de la cavité.

#### **I.1.2. Cavité avec gradient horizontal de température** :

 Dans cette configuration, l'une des parois verticales est chauffée tandis que l'autreest refroidie, les parois horizontales étant considérées adiabatique (figure I.6). Pour cette configuration, il n'y a pas de gradient critique de température et le fluide est alors ascendant le long de la paroi chaude et descendante le long de la paroi froide [6].

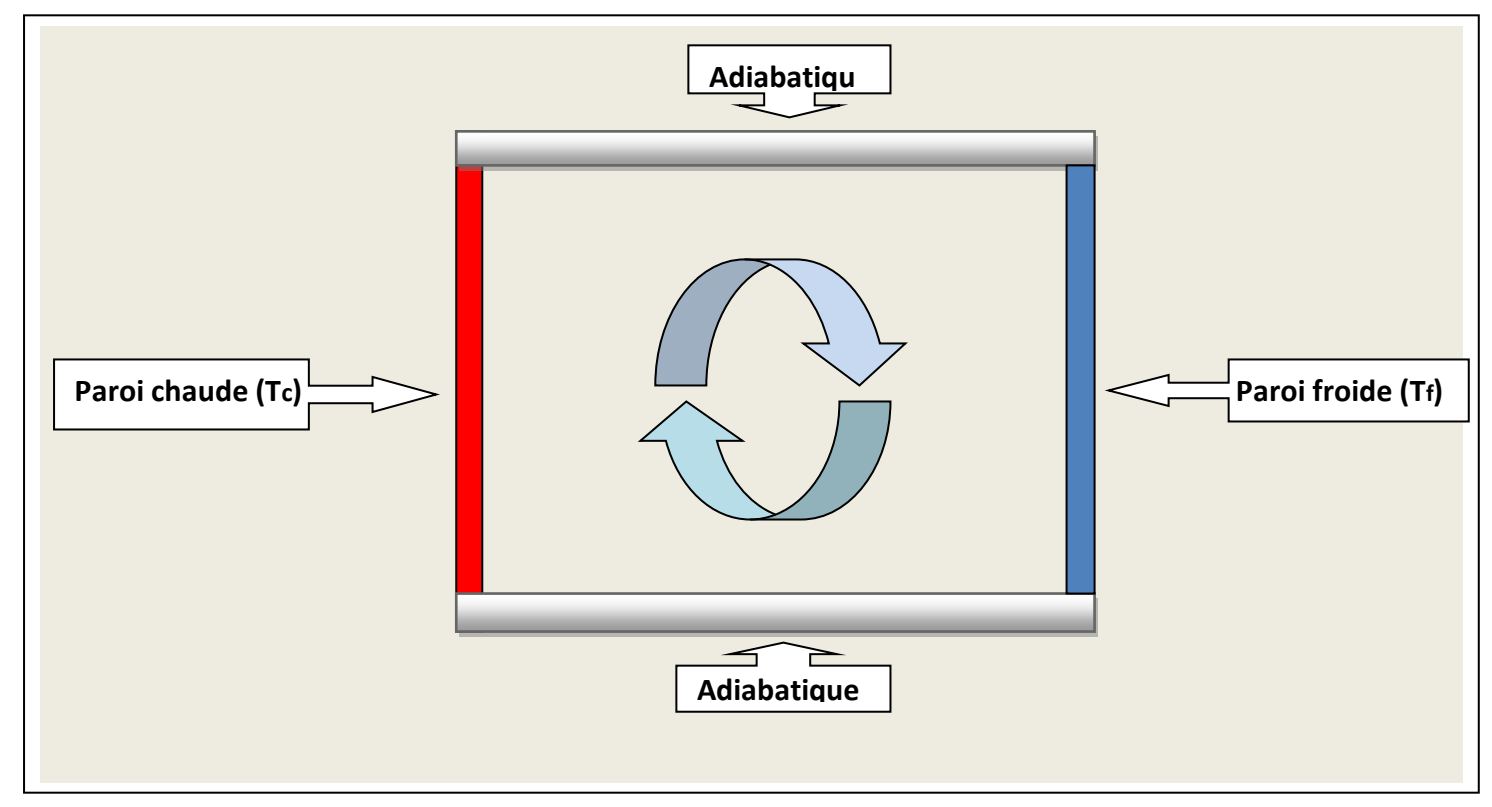

**Figure I.6: Schéma de la convection dans une cavité avec gradient horizontal de température.**

#### **I.2. Le Gallium:**

#### **I.2.1. Propriétés de Gallium:**

 Généralement, la bauxite est considérée comme la meilleure source de la production de gallium. Le Gallium est un métal liquide qui a un bas nombre Prandtl (Pr = 0.025 à 300K) et a un point de fusion de 29.78°C.

 Le Gallium a plusieurs propriétés qui lui donnent l'avantage sur le silicium dans beaucoup d'applications. Ces avantages sont particulièrement appréciés dans les applications de l'optoélectronique. Le gallium arsenic (GaAs) est ainsi utilisé pour fabriquer des diodes de laser, applications pour lequel le silicium ne peut être utilisé. Le GaAs et le silicium peuvent convertir la lumière en énergie électrique, ce qui les rend utiles pour la fabrication des

photodiodes et des cellules solaires, mais le GaAs peut convertir plus de lumière disponible en énergie électrique [32].Le gallium arsenic est environ dix fois plus résistant à la radiation que le silicium. Cette résistance est essentielle dans les utilisations dans l'espace où les composants sont exposés aux intenses radiations du soleil [7].

#### **I.2.2. Applications de Gallium :**

Quelques auteurs se sont intéressés aux problèmes de la convection naturelle dans une cavité rectangulaire contenant du métal liquide. Ces travaux étaient principalement justifiés par la nécessité de contrôler la croissance des cristaux destinés à la fabrication des semi-conducteurs ou d'améliorer le refroidissement des composants électroniques[8].

#### **I.2.2.1 Refroidissement des composants électroniques :**

 La tendance des consommateurs à chercher des appareils électroniques miniaturisés impose une condensation croissante des puces électroniques dans un espace limité et l'augmentation de leur fréquence interne. Ceci se traduit par une intensification de la densité du flux et une gestion thermique compliquée. Le mode de refroidissement le plus couramment utilisé est la convection (naturelle ou forcée) de l'air ambiant. Or ce mode de refroidissement devient de moins en moins efficace et exige une consommation énergétique. D'autres stratégies de refroidissement, basées sur l'utilisation des matériaux à changement de phase (MCP), et faisant l'objet de quelques travaux de recherche, cette dernière décennie, ont été pensées. J. Leland et al [9] ont étudié le refroidissement des circuits électroniques d'une caméra infrarouge utilisée dans un environnement très chaud (flammes et fumée dans des constructions incendiées) où le refroidissement par convection de l'air ambiant est impossible. Le MCP doit jouer le rôle d'un réservoir thermique dans lequel le circuit électronique de la caméra fonctionnant dans des conditions délicates, évacue sa chaleur. S. Krishnan et al. [10] ont étudié un refroidisseur composé d'une ailette en contact avec un MCP. La base de l'ailette est soumise à une température imposée uniformément. Dans le présent travail, une étude d'optimisation d'un modèle de refroidissement hybride, combinant à la fois le refroidissement par convection forcée et stockage de chaleur dans un matériau à changement de phase, est proposé.

#### **I.3. Synthèse bibliographique:**

Il y'a une grande quantité de publications scientifiques consacrées à l'étude de la convection naturelle dans les enceintes; mais peu d'entres elles ont été consacrées aux métaux liquides. Les métaux liquides étant des fluides avec de très bas nombre de Prandtl (Pr), (par exemple Pr = 0.024 à 300Kpour le gallium,) et la plupart des études ayant été généralement menées avec des fluides à haut Pr; les résultats obtenus avec ces derniers fluides ne peuvent donc être directement transposés aux métaux liquides [11].

La plupart des études expérimentales ont été menées avec des fluides transparents qu'ont tous de hauts nombres de Prandtl. Très peu d'études ont été menées avec des métaux liquides parce que la visualisation des fluides opaques (à bas nombre Prandtl) ne peut être accomplie avec les techniques optiques classiques [12]. Une méthode en temps réel, basée sur la radioscopie, a été proposée pour la visualisation des écoulements dans le galliumliquide, par Campbell et Koster [12].

Ainsi, à cause du manque de techniques expérimentales de visualisation des écoulements, les études ont été essentiellement théoriques. Seuls des résultats expérimentaux concernant le nombre de Nusselt ou la variation temporelle de la température sont disponibles [13].

Stewart et Weinberg [11]furent parmi les premiers à étudier la convection naturelle au sein d'une cavité rectangulaire bidimensionnelle avec des parois horizontales isolées, et des parois verticales isothermes, pour des nombres de Prandtl qui varient de 0.0127(étain liquide) à 10.0(eau) avec un nombre de Grashof qui varie de 2x103 à 2x107 en (2D). Ils ont comparé le comportement de l'écoulement dans plusieurs types de fluides, et ont démontré que le comportement de l'écoulement dans les métaux liquides est différent de celui des fluides usuels.

Stewart & Weinberg [14] ont étudié expérimentalement la distribution de température et le transfert de la chaleur dans une cavité rectangulaire remplie d'étain liquide. Viskanta et al. [15] ont développé un modèle numérique à trois dimensions pour la convection naturelle dans un métal liquide ( $Pr = 0.02$ ) dans une cavité et ils ont comparé leurs résultats avec des résultats expérimentaux.

Une étude expérimentale et numérique du transfert de la chaleur dans des cavités verticales en 2D, remplies de métaux liquides, a été réalisée par Wolff et al. [16]. Les expériences ont été menés dans deux enceintes différentes avec deux parois latérales opposées qui sont maintenues à des températures différentes et les autres parois isolées. L'étain et le gallium ont été utilisés comme fluides de convection. Pour plusieurs valeurs des paramètres de contrôles (Gr, Ra..), il ont trouvé que la convection naturelle dans les métaux liquides est considérablement différente de celle dans les fluides à haut nombre de Prandtl.

L'écoulement est alors caractérisé par une grande cellule de convection dans le centre et de petites cellules de circulation dans les coins de la cavité. Leurs résultats numériques n'étaient pas en accord avec les mesures expérimentales, en particulier au centre de la cavité, le besoin pour des simulations numériques à trois dimensions précises s'est fait donc sentir. Malgré que Viskanta et al. [15] ont menés des simulations en 3D, ils ont mentionnés que leurs résultats numériques étaient préliminaires et ont besoin d'un raffinement du maillage.Wolff et al. [16] ont également insisté sur le besoin de simulations numériques à trois dimensions plus précises. Derbail& Koster [17] ont simulé numériquement et en 3D l'écoulement dans une cavité avec le gallium liquide comme fluide de convection. Ils ont comparé les résultats numériques obtenus aux résultats expérimentaux qu'ils ont obtenu par la technique de la radioscopie [18].

Juel et al. [19] ont mené une étude expérimentale et numérique en 3Dqui a montré l'importance de l'effet de la troisième dimension sur l'écoulement convectif du gallium liquide.

Les études expérimentales dans des cavités avec des parois latérales chauffées différemment et remplies de métal liquide, avec de hauts nombres de Ra, sont très limitées. La plupart des études ont été menées en régime laminaire. Wolf et al. [16] ont mesuré les profils de température dans une cavité remplie d'étain liquide (Pr = 0,011) pour Ra =3,66 x105. Leurs résultats ont montré que l'écoulement fluctue, mais aucune analyse supplémentaire n'a été menée pour vérifier si l'écoulement était turbulent ou non. Mohamad et Viskanta [13] ont examiné la convection naturelle turbulente de l'écoulement, dans des cavités avec des gradients de température horizontal et vertical, avec des fluides à bas nombre Prandtl. Mohamad et Viskanta [13] ont montré des profils de température, mesurés dans une cavité remplie de gallium (Pr =  $0.0208$ ), pour Ra = 1.08x106. Des résultats en simulations numérique directe (DNS) et avec le modèle k-ε en 2D ont été comparés aux résultats expérimentaux.

Pour la cavité avec un gradient de température horizontal, les résultats du transfert de chaleur peuvent être corrélés en fonction du nombre de Boussinesq (B0 = RaxPr). Une corrélation a été suggérée pour l'écoulement turbulent pour les cavités de rapport d'aspect de 1 jusqu'à 1/6 et pour Ra ≥ 5x103 et Pr allant de 0.022 à0.005. Ils ont également trouvé que

9

l'écoulement dans les cavités, chauffées différentiellement et avec un rapport de forme égal à l'unité, devient turbulent pour B0 = 4,8 x103[2].

Ces dernières années, des études ont été menées sur la transmission de chaleur par convection naturelle en présence de champs magnétiques [33-34]. Un exemple de ces recherches, les travaux de Juel et al. [22], qui ont présenté les résultats d'une étude expérimentale et numérique sur les effets d'un champ magnétique sur la convection dans le gallium liquide. Le champ magnétique a été appliqué suivant une direction perpendiculaire à l'écoulement principal, ce qui a réduit la convection. Ils ont trouvé un bon accord entre les résultats numériques et expérimentaux. Ils ont montré aussi que les oscillations observées même à des gradients de températures élevés peuvent être supprimées par l'application du champ magnétique .

D'après cette recherche bibliographique, on a constaté que la plupart des études sur les métaux liquides dans les cavités, soumises à un gradient horizontal de températures ont été menées avec l'étain ou le gallium liquides comme fluide de convection.

# Chapitre II

#### **II.1 Les équations gouvernantes :**

 Les équations régissant l'écoulement sont les équations de continuité, de Navier-Stokes et l'équation d'énergie, qui expriment la conservation de masse, de quantité de mouvement et d'énergie. Pour une formulation simple du problème, nous allons considérer quelques approximations entre autres les approximations de Boussinesq. Nous supposons alors que l'influence de la variation de la masse volumique n'est prise en compte que par l'intermédiaire des forces de volume ; le fluide étant supposé newtonien, incompressible et l'écoulement stationnaire [35,22].

Lamasse volumique du fluide varie linéairement avec la température et est donnée par la relation suivante:

 $\rho = \rho_0 [1 - \beta (T - T_0)]$ )] II-1 Avec:

:Coefficient de dilatation.

:Masse volumique à la température de référence.

T0: Température de référence.

Les équations gouvernantes sont données respectivement par:

#### **L'équation de continuité :**

$$
\frac{\partial \rho}{\partial t} + \frac{\partial u}{\partial x} + \frac{\partial v}{\partial y} + \frac{\partial w}{\partial z} = 0
$$
 II-2

Avec (u) la composante du vecteur vitesse suivant x, (v) la composante suivant y et (w) la composante suivant z, (t) le temps. x, y, z étant les coordonnées cartésiennes.

#### **Les équations de quantité de mouvement :**

$$
\frac{\partial u}{\partial t} + u \frac{\partial u}{\partial x} + v \frac{\partial u}{\partial y} + w \frac{\partial u}{\partial z} = -\frac{1}{\rho} \frac{\partial \rho}{\partial x} + v \left[ \frac{\partial^2 u}{\partial x^2} + \frac{\partial^2 u}{\partial y^2} + \frac{\partial^2 u}{\partial z^2} \right]
$$
II-3

$$
\frac{\partial v}{\partial t} + u \frac{\partial v}{\partial x} + v \frac{\partial v}{\partial y} + w \frac{\partial v}{\partial z} = -\frac{1}{\rho} \frac{\partial \rho}{\partial y} + g\beta (T - T_0) + v \left[ \frac{\partial^2 v}{\partial x^2} + \frac{\partial^2 v}{\partial y^2} + \frac{\partial^2 v}{\partial z^2} \right]
$$
II-4

 $\frac{\partial w}{\partial t} + u \frac{\partial w}{\partial x} + v \frac{\partial w}{\partial y} + w \frac{\partial w}{\partial z} = -\frac{1}{\rho}$  $\rho$  $\frac{\partial \rho}{\partial z} + v \left[ \frac{\partial^2 w}{\partial x^2} \right]$  $\frac{\partial^2 w}{\partial x^2} + \frac{\partial^2 w}{\partial y^2} + \frac{\partial^2 w}{\partial z^2}$  $\partial z^2$ ] II-5 Avec p:la pression,  $\mathbb{I}$  : la masse volumique et $\mathbb{I}$  : la viscosité cinématique du fluide.

#### **L'équation d'énergie:**

$$
(\rho c_p) \frac{\partial T}{\partial t} + (\rho c_p) \vec{u} \nabla T = \lambda \nabla^2 T
$$
II-6

Qui peut être aussi écrite :

$$
\frac{\partial T}{\partial t} + u \frac{\partial T}{\partial x} + v \frac{\partial T}{\partial y} + w \frac{\partial T}{\partial z} = \frac{\lambda}{\rho c_p} \left[ \frac{\partial^2 T}{\partial x^2} + \frac{\partial^2 T}{\partial y^2} + \frac{\partial^2 T}{\partial z^2} \right]
$$
II-7

Avec:

 $\lambda$ : La conductivité thermique et Cp: la chaleur spécifique du fluide à pression constante.

Pour mettre les équations (II-2 à II-7) sous formes adimensionnelles, on le fait de la même manière que dans [23] qui ont introduit les variables adimensionnelles suivantes:

$$
x^* = \frac{x}{H} u^* = \frac{u}{\left(\frac{\alpha}{H}\right)} P^* = \frac{P}{\rho \left(\frac{\alpha}{H}\right)^2}
$$

$$
y^* = \frac{y}{H} v^* = \frac{v}{\left(\frac{\alpha}{H}\right)} T^* = \frac{v - r_f}{\frac{q_c s}{\lambda}}
$$
II-8  

$$
z^* = \frac{z}{H} w^* = \frac{w}{\left(\frac{\alpha}{H}\right)} t^* = \frac{t\alpha}{w}
$$

Avec:

s : longueur caractéristique.

*Tf*: Température froide.

 $\alpha$ : Diffusivités thermique.

*qc*: Le flux de chaleur imposé.

t : le temps.

En introduisant les variables adimensionnelles (II-8) dans les équations de conservation ,les équations gouvernantes adimensionnelles deviennent comme suit :

$$
\nabla u^* = 0 \tag{II-9}
$$

$$
\frac{\partial u^*}{\partial t^*} + u^* \nabla u^* = -\nabla P^* + P_r \nabla^2 u^* \tag{II-10}
$$

$$
\frac{\partial v^*}{\partial t^*} + u^* \nabla v^* = -\nabla P^* + ARa \, P_r T^* + P_r \nabla^2 v^* \tag{II-11}
$$

$$
\frac{\partial T^*}{\partial t^*} + u \nabla T^* = \nabla^2 T^* \tag{II-12}
$$

Où, U est le vecteur vitesse (u, v) en 2D, A = H/L est le rapport d'aspect de la cavité. Dans les équations ci-dessus, nous notons la présence des nombres caractéristiques, à savoir le nombre de Rayleigh (Ra) et le nombre de Prandtl (Pr). Ces nombres adimensionnels étant définis par [23]:

$$
Ra = \frac{-g\beta q_c s^4}{\alpha v \lambda}
$$
II-13  

$$
P_r = \frac{v}{\alpha}
$$
II-14

#### **II.2 Les conditions aux limites :**

Les conditions aux limites utilisées pour la configuration étudiée (Fig. II.1) sont comme suit :

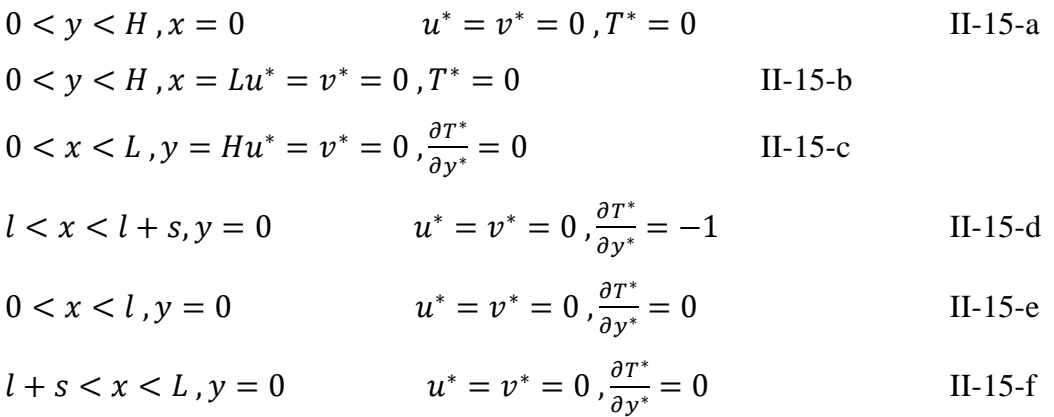

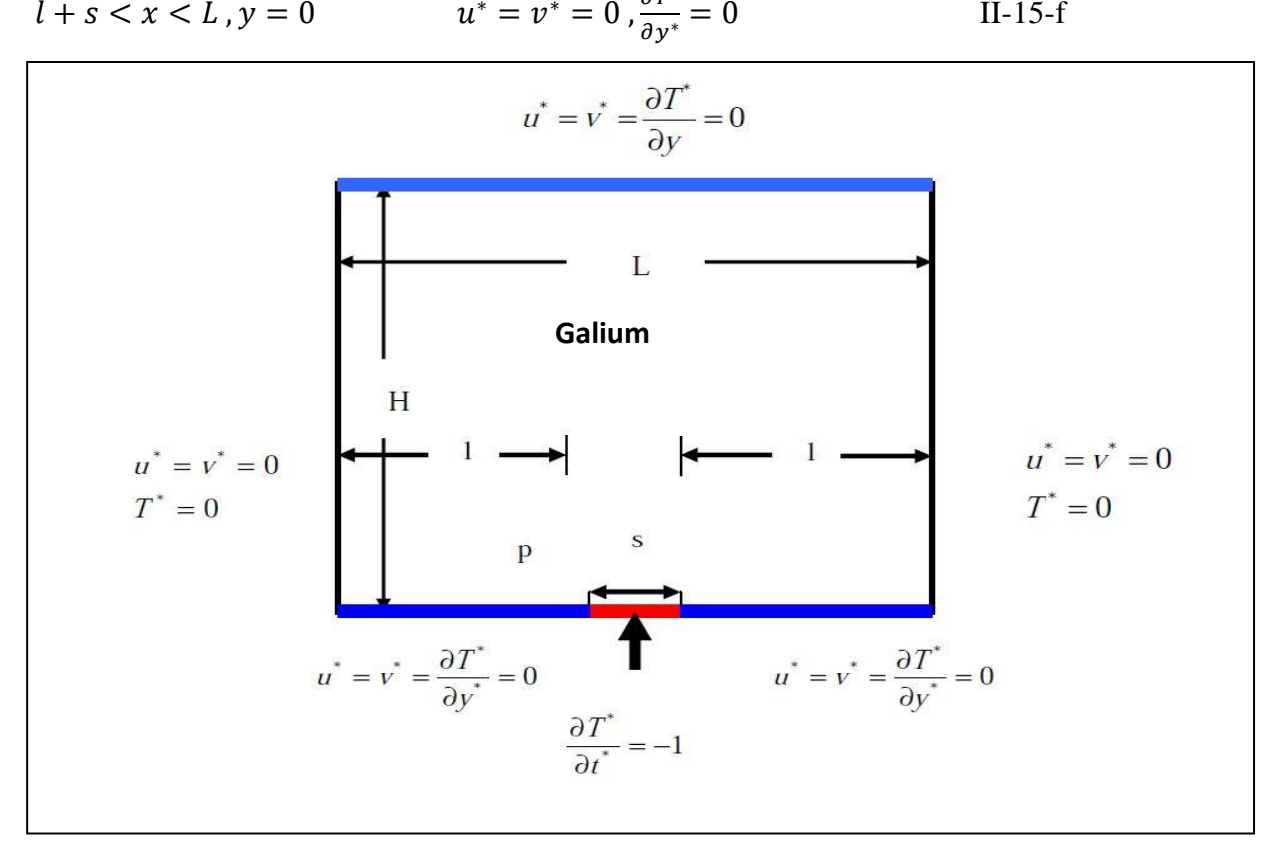

**Figure II.1: Schéma représentant la forme de la configuration étudiée et les conditions aux limites.**

#### **II.3. Transfert de chaleur :**

 Le taux du transfert de chaleur par convection est décrit par le nombre de Nusselt qui est définit comme suit [23] :

$$
Nu_{local} = \frac{q_c s}{\lambda (T - T_f)}
$$
 II-16

Avec :

 $\lambda$ : La conductivité thermique.

 Le Nusselt moyen peut être calculé en moyennant les nombres de Nusselt locaux qui ont été calculés au niveau de tous les nœuds. Le Nusselt moyen est alors donné par la relation [23]:

$$
\langle Nu \rangle = \frac{\sum_{\text{noeuds}} Nu_{\text{local}}}{n}
$$
 II-17

Où :

n: nombre de nœuds.

#### **II.4. Discrétisation des équations :**

La résolution des équations se fait par l'utilisation d'une méthode numérique qui fait intervenir le concept de discrétisation. Le résultat de la discrétisation des équations différentielles de transport étant un système d'équations algébriques non linéaires qui décrivent les propriétés discrètes du fluide au niveau des nœuds dans le domaine de résolution.

Il existe plusieurs méthodes numériques de discrétisation des équations différentielles aux dérivées partielles, à savoir :

- la méthode des éléments finis.

- la méthode des différences finies.

-la méthode des volumes finis.

Dans la présente étude, on utilisera la méthode des volumes finis avec des volumes de contrôle quadrilatéraux et le couplage vitesse pression est calculé selon l'algorithme SIMPLER développé par Spalding and Patankar [23].

#### **II.4.1. Rappels sur la méthode des volumes finis :**

 La méthode des volumes finis a été décrite pour la première fois en 1971 par Patankar et Spalding et publiée en 1980 par Patankar**[**24**]**, le principe de méthode des volumes finis baser sur une technique de discrétisation qui convertit les équations de conservation aux dérivées partielles en équations algébriques qui peuvent être résolues numériquement.

Le domaine de calcul est divisé en un nombre fini de sous-domaines élémentaires, appelés volume de contrôle, Chacun de ces derniers englobe un nœud dit nœud principal, comme indiqué dans la Figure (II-2). La technique des volumes de contrôle consiste dans l'intégration des équations aux dérivées partielles sur chaque volume de contrôle pour obtenir les équations discrétisées qui conservent toutes les grandeurs physiques sur un volume de contrôle [25].

Les différentes étapes de la méthode des volumes finis sont :

- La discrétisation du domaine considéré en volume de contrôle;
- La formulation intégrale des équations différentielles aux dérivées partielles;
- Écriture des équations algébriques aux nœuds du maillage;
- Résolution du système algébrique linéaire obtenu.

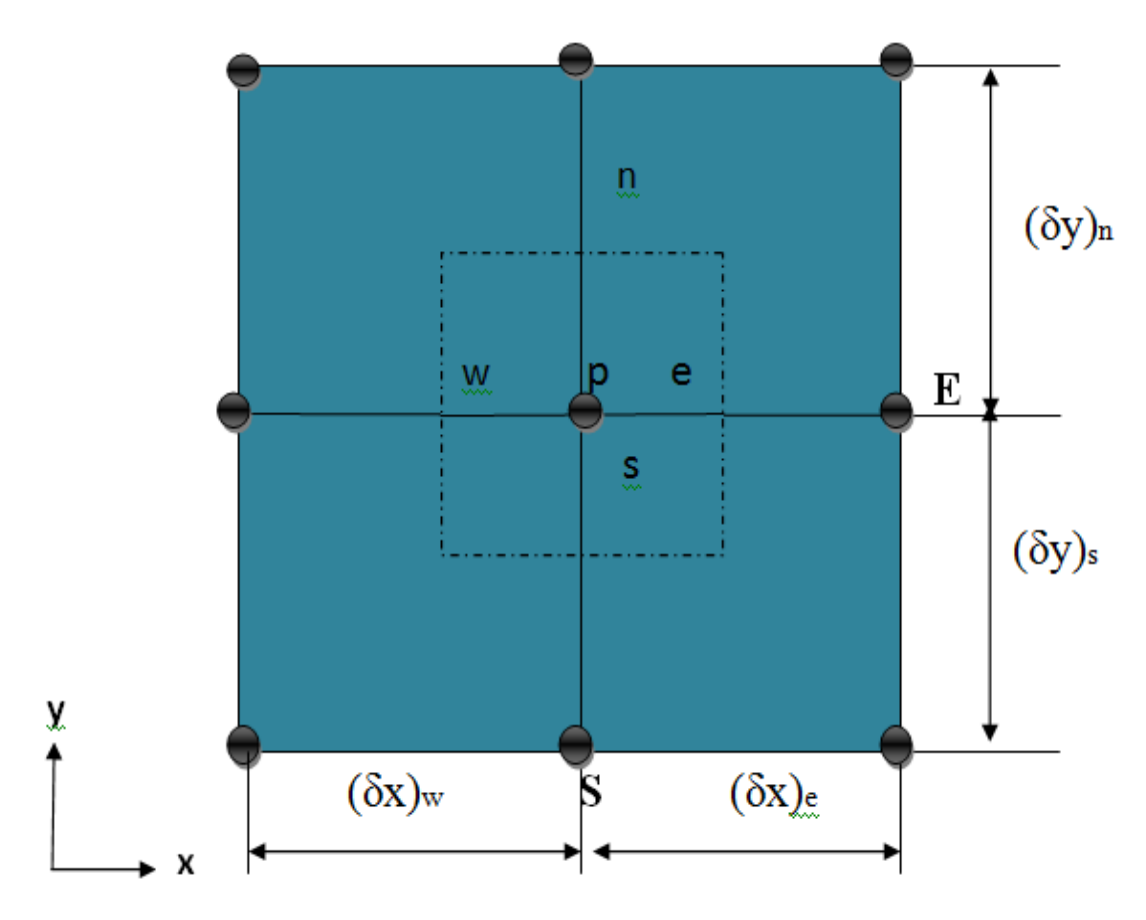

**Figure II.2: Volume de contrôle bidimensionnel.**

#### **II.4.2. Maillage :**

 C'est la subdivision du domaine d'étude en grilles longitudinales et transversales dont l'intersection représente un nœud, où on trouve la variable P et les composantes u et v du vecteur vitesse qui se trouve au milieu des segments reliant deux nœuds adjacents. La discrétisation du domaine est obtenue par un maillage constitué d'un réseau de points (nœuds).

Ainsi, un élément de volume de contrôle est défini autour de chaque nœud. Les grandeurs scalaires pression et température sont stockées dans le nœud P du maillage (Figure II-3 (a)), tandis que les grandeurs vectorielles u et v sont stockés aux milieux des segments reliant les nœuds. L'équation générale du transport est intégrée sur le volume de contrôle associé aux variables scalaires et les équations de quantité de mouvement sont intégrées sur le volume de contrôle associé aux composantes de vitesse [26].

 Le volume de contrôle de la composante longitudinale u est décalé suivant la direction x par rapport au volume de contrôle principale (Figure (II.3) (b)), celui de la composante transversale v est décalé suivant la direction de y (Figure (II.3) (c)). Ce type de maillage dit "maillage décalé" permet une bonne approximation des flux convectifs et une meilleure évaluation des gradients de pression ainsi qu'une stabilisation numérique de la solution. La construction des volumes de contrôle et le maillage décalé sont montrés dans Figure (II.3) [25].

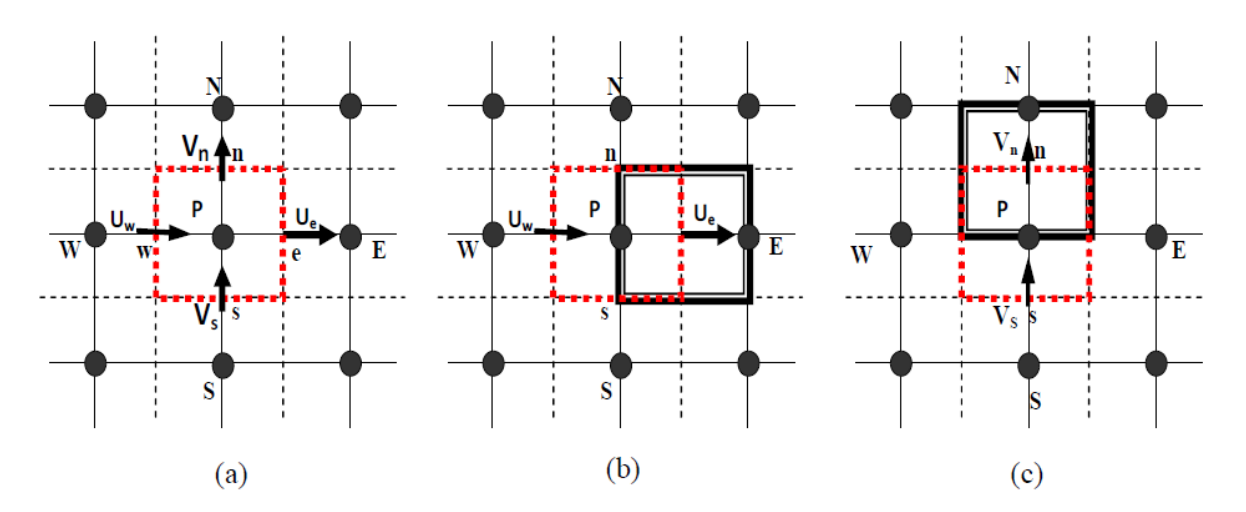

**Figure (II.3) : Schéma du volume de contrôle (a), maillage décalé pour Ue (b), maillage décalé pour Vn (c) [25].**

#### **II.4.3. La discrétisation :**

Les équations de conservation présentées dans ce chapitre peuvent être mises sous une forme commune, ce qui permet d'éviter la répétition du travail de discrétisation pour chaque équation. Ainsi, si on note  $\phi$  la variable étudiée, chacune des équations peut être réduite à une seule équation générale, en coordonnés cartésiennes selon la forme [27]:

$$
\frac{\partial \rho \emptyset}{\partial t} + \underbrace{\sum_{j} \frac{\partial u_{j} \emptyset}{\partial x_{j}}}_{C} = \underbrace{\sum_{j=1} \frac{\partial}{\partial x_{j}} \left( \Gamma_{\emptyset} \frac{\partial \emptyset}{\partial x_{j}} \right)}_{D} + \underbrace{S_{\emptyset}}_{S} \tag{II-18}
$$

Avec:

- T : terme transitoire.
- C : terme de convection.
- D : terme de diffusion.
- S : terme source.

Nous venons de voir que pour chaque variable,  $\phi$ , l'équation de transport s'écrit dans le cas in stationnaire, bidimensionnel comme suit :

$$
\frac{\partial \emptyset}{\partial t} + u \frac{\partial \emptyset}{\partial x} + v \frac{\partial \emptyset}{\partial y} = \Gamma_{\emptyset x} \frac{\partial^2 \emptyset}{\partial x^2} + \Gamma_{\emptyset y} \frac{\partial^2 \emptyset}{\partial y^2} + s_{\emptyset}
$$
 II-19

Où  $\phi$  est la propriété transport,  $\Gamma$  indique le coefficient de diffusion et *S* $\phi$  le terme source.

Tous ces termes sont listés dans le tableau suivant :

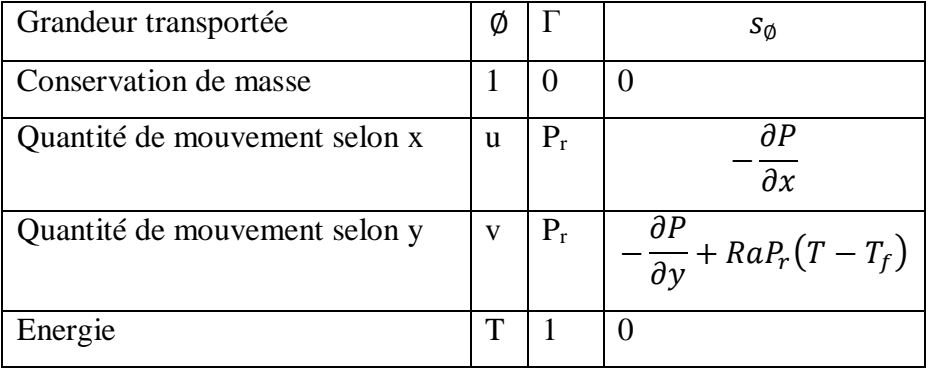

Cette équation (II.19) est discrétisée et le système d'équations aux dérivées partielles est résolu pour chaque valeur de  $\phi$ . Le système prend alors la forme d'une équation très condensée. L'équation (II.19) peut être ainsi écrite sous la forme :

$$
\frac{\partial \phi}{\partial t} + \frac{\partial}{\partial x} (J_x) + \frac{\partial}{\partial y} (J_y) = S_{\phi}
$$
 II-20

Avec:

$$
\begin{cases}\nJ_x = u\phi - \Gamma \frac{\partial \phi}{\partial x} \\
J_y = v\phi - \Gamma \frac{\partial \phi}{\partial y}\n\end{cases}
$$
\nII-21

 $J_x$ ,  $J_y$  sont les flux totaux (convection et diffusion) par unité de surface selon (x) et (y).

La discrétisation consiste à transformer l'équation différentielle de transport en un système d'équations algébriques. L'équation (II.20) est intégrée sur le volume de contrôle entre deux temps successifs *t* et  $t + \Delta t$ .

$$
\underbrace{\int_{t}^{t+\Delta t} \int_{s}^{n} \int_{w}^{e} \frac{\partial \phi}{\partial t} dx dy dt}_{\text{I}} + \underbrace{\int_{t}^{t+\Delta t} \int_{s}^{n} \int_{w}^{e} \left(\frac{\partial}{\partial x}(J_{x}) + \frac{\partial}{\partial y}(J_{y})\right) dx dy dt}_{\text{II}}}_{\text{II}} = \underbrace{\int_{t}^{t+\Delta t} \int_{s}^{n} \int_{w}^{e} s_{\emptyset} dx dy dt}_{\text{III}}
$$

II-22

Pour pouvoir approximer l'équation sous forme algébrique, on considère les hypothèses suivantes:

\*la variable générale varie linéairement entre les nœuds principaux dans les deux directions. \*le terme source est uniforme sur le volume de contrôle.

#### **II.4.4. Intégration du flux total :**

L'intégration du terme convectif et diffusif (terme II de l'équation (II-22)) entre  $t$  et  $t + \Delta t$ pour tout le volume de contrôle est donnée par:

II=
$$
\int_{t}^{t+\Delta t} \int_{s}^{n} \int_{w}^{e} \left( \frac{\partial}{\partial x} (J_{x}) + \frac{\partial}{\partial y} (J_{y}) \right) dx dy dt
$$
 II-23

$$
\mathrm{II} = \int_{t}^{t+\Delta t} \left[ \int_{s}^{n} \int_{w}^{e} \frac{\partial}{\partial x} (J_{x}) dx dy + \int_{s}^{n} \int_{w}^{e} (J_{y}) dx dy \right] dt \qquad \qquad \mathrm{II} - 24
$$

II=
$$
[( (J_x)_e - (J_x)_w) \int_s^n dy + (J_y)_n - (J_y)_s \int_w^e dx ] \Delta t
$$
 II-25

$$
II = (J_x)_e \Delta y \Delta t - (J_x)_w \Delta y \Delta t + (J_y)_n \Delta y \Delta t - (J_y)_s \Delta x \Delta t
$$

Si on pose :

$$
J_e = (J_x)_e \Delta y
$$
  
\n
$$
J_w = (J_x)_w \Delta y
$$
  
\n
$$
J_n = (J_y)_n \Delta x
$$
  
\n
$$
J_s = (J_y)_s \Delta x
$$

Donc l'expression du terme II devient :

$$
II = (J_e - J_w - J_n - J_s)\Delta t
$$

#### **II.4.5. Intégration du terme source :**

L'intégration du terme source (terme III de l'équation (II.22)) entre *t* et  $t + \Delta t$  pour tout le volume de contrôle est donnée par:

$$
III = \int_{t}^{t + \Delta t} S_{\emptyset} \int_{s}^{n} \int_{w}^{e} dx dy dt = S_{\emptyset} \Delta x \Delta y \Delta t
$$

Où *S* $\phi$  est la valeur moyenne du terme source sur ce volume de contrôle.

Quand le terme source dépend de la variable dépendante, cette dépendance doit être exprimée par une relation linéaire, ce qui permettra d'utiliser les méthodes de résolution des systèmes linéaires.

#### **II.4.6. Discrétisation temporelle :**

Dans l'équation (II.22), le terme de dérivée temporelle (I) est intégré entre les instants *t* et  $t + \Delta t$  pour tout le volume de contrôle :

$$
I = \int_{t}^{t + \Delta t} \frac{\partial \phi}{\partial t} dt \int_{w}^{e} \int_{s}^{n} dx dy = (\phi_{P}^{1} - \phi_{P}^{0}) \Delta x \Delta y
$$
II-29

L'exposant 0 et 1 indiquant les temps  $t \in t + \Delta t$ .

 $(i = E, W, S, N)$  varie entre les instants  $t \in t + \Delta t$ .

$$
\int \phi_i dt = (f\phi_i^1 + (1 - f)\phi_i^0)\Delta z
$$

Où *f* est un facteur compris entre 0 et 1.

#### **II.4.7 Schéma hybride (HDS) :**

Ce schéma est la combinaison des deux schémas (Centré et Upwind) [28]. L'intégration de l'équation générale de transport (II.18) donne :

$$
a_P \Phi_P = a_E \Phi_E + a_W \Phi_W + a_N \Phi_N + a_S \Phi_S + b
$$
  
\n
$$
a_P = a_E + a_W + a_N + a_S - S_P \Delta x \Delta y b = S_C \Delta x \Delta y
$$
II-30  
\n
$$
a_E = max \left( -F'_e, D_e - \frac{F'_e}{2} \right) a_W = max \left( F'_w, D_w + \frac{F'_w}{2} \right)
$$
  
\n
$$
a_N = max \left( -F'_n, D_n - \frac{F'_n}{2} \right) a_S = max \left( F'_s, D_s + \frac{F'_s}{2} \right)
$$
  
\n
$$
F'_e = u_e \Delta y, F'_w = u_w \Delta y, F'_s = u_s \Delta x, F'_n = u_n \Delta x
$$
  
\n
$$
D_e = \frac{F_e \Delta y}{\partial x_e}, D_w = \frac{F_w \Delta y}{\partial x_w}, D_n = \frac{F_n \Delta x}{\partial y_n}, D_s = \frac{F_s \Delta x}{\partial x_s}
$$

#### **II.5. Procédure de résolution :**

Le résultat de la discrétisation des équations différentielles de transport est un ensemble d'équations algébriques non linéaires. Si on divise le domaine de calcul en 50 intervalles selon (x) et en 50 intervalles selon (y), on aura un système de 50x50 équations algébriques non linéaires pour chaque variable  $\phi$  considérée. Rappelons que les variables dans notre problème sont la température (T) et les deux composantes de la vitesse (u et v). Un problème cependant subsiste du fait qu'il n'existe pas d'équation qui permet d'avoir directement le champ de pression. Il faut donc avoir recours à une méthode itérative, pour cela on utilise un algorithme de correction de pression appelé SIMPLER.

#### **II.5.1. Equation algébrique de pression :**

Lorsque le champ de pression est connu, le champ de vitesse est obtenu directement par la résolution des équations de quantité de mouvement. Dans le cas où ce champ est inconnu, l'établissement d'une équation de pression est nécessaire.

Dans l'équation de mouvement, le terme dreprésente les composantes de la vitesse (u et v) qui doivent satisfaire l'équation de continuité. Le but est de trouver le champ de pression correct sur le volume de contrôle.

L'intégration de l'équation générale de transport pour (u) et (v) sur les deux volumes de contrôle spécifiques aux composantes de vitesse donne les équations suivantes [27]:

$$
a_e u_e = \sum_i a_i u_i + A_e (P_P - P_E) + b_e
$$
  
\n
$$
a_n V_n = \sum_j a_j V_j + A_n (P_P - P_N) + b_V
$$
  
\nII-31

Avec :

 $b_e$  et  $b_v$  qui contiennent tous les termes source de l'équation sauf celui de pression. Le terme *(A i P p- P e)* représente les forces de pression et *A i* représente les faces  $i = (e, w, n, s)$ . L'étape de prédiction consiste à donner un champ de pression *P*\* pour obtenir des valeurs estimées de la vitesse *u*\* et *v*\* à partir des équations suivantes :

$$
a_e u_e^* = \sum_i a_i u_i^* + A_e (P_P^* - P_E^*)
$$
  
\n
$$
a_e v_n^* = \sum_i a_j v_j^* + A_n (P_P^* - P_N^*)
$$
  
\nII-32

i

 En général, les valeurs obtenues des vitesses ne vérifient pas l'équation de continuité, c'est pourquoi on corrige la pression estimée *P \** par *P '* qui est donnée par :

$$
P = P^* + P'
$$
 II-33

De même pour les composantes de la vitesse

$$
u = u^* + u'
$$
II-34

$$
v = v^* + v'
$$

Où P',u' et v' sont les corrections de la pression et des vitesses.

$$
u_i = u_i^* + u_i' \qquad \text{avec } i = (e, w) \qquad \qquad II-35
$$
  

$$
v_i = v_i^* + v_i' \qquad \text{avec } i = (e, w)
$$

Si on retranche les équations des valeurs estimées de celles des valeurs corrigées, on trouve :  $a_e u'_e = \sum_i a_i u'_i + A_e (P'_P - P'_E)$ II-36

$$
a_e v'_n = \sum_i a_j v'_j + A_n (P'_p - P'_N)
$$

Avec:

D'autre part, on néglige les termes  $\sum_i a_i u'_i$  et  $\sum_i a_j v'_j$  par rapport aux termes de pression, alors les équations (II-36) deviennent respectivement :

$$
u'_{e} = d_{e}(P'_{P} - P'_{E})
$$
  
 
$$
v'_{n} = d_{n}(P'_{P} - P'_{N})
$$
 II-37  
Avec:

$$
d_e = \frac{A_e}{a_e} \qquad et \qquad d_n = \frac{A_n}{a_n}
$$

Les changes de vitesse seront corrigés par les équations suivantes :  

$$
u_e = u'_e + d_e(P'_P - P'_E)
$$
II-38

$$
v_n = v'_n + d_n(P'_P - P'_N)
$$

Maintenant pour trouver la discrétisation de *P '* (équation de correction de pression), il suffit d'écrire l'équation de continuité comme une équation de correction de pression.

L'équation de continuité discrétisée pour un volume de contrôle s'écrit :

$$
(u_e - u_w)\Delta y + (v_n - v_s)\Delta x = 0
$$
II-39

L'introduction des expressions II.34 et II.35 nous donne :

$$
a_P P'_P = a_E P'_E + a_w P'_w + a_N P'_N + a_S P'_S + b
$$
 II-40  
Avec:

$$
a_E = de\Delta y, a_w = d_w \Delta y, a_N = dn \Delta y, a_S = ds \Delta y
$$

$$
a_P = a_E + a_W + a_N + a_S \qquad b = (u_w^* - u_e^*) \Delta y + (v_s^* - v_n^*) \Delta x
$$

Les équations II.32 peuvent être alors écrites sous la forme :

$$
u_e = u''_e + de(P_p - P_E)
$$

 $v_e = v''_e + dn(P_P - P_N)$  II-41

Les pseudos vitesse u<sup>"</sup>eet *v*<sup>"</sup>*n*</sub> *sont* définies par les expressions suivantes :

$$
u''_e = \frac{\sum a_i u_i + b_u}{a_e}
$$
  

$$
v''_n = \frac{\sum a_j v_j + b_v}{a_n}
$$
II-42

 L'introduction des équations (II-39) dans l'équation de continuité discrétisée (II-39) permet d'obtenir une équation de pression analogue à l'équation de correction de pression (II-41) qui s'écrit sous la forme :

$$
a_P P_P = a_E P_E + a_W P_W + a_N P_N + a_S P_S + b
$$
 II-43  
Avec:

$$
a_E = de\Delta y, a_w = dw\Delta y, a_N = dn\Delta y, a_S = ds\Delta y
$$

$$
a_P = a_E + a_W + a_N + a_S
$$

 $b = (u''_w - u''_e)\Delta y + (v''_s - v''_n)$ 

#### **II.5.2 Algorithme SIMPLER :**

L'algorithme SIMPLER est une procédure avec laquelle il nous sera possible de tirer des champs de pression et de vitesse vérifiant à la fois les équations de quantité de mouvement et celle de continuité. Cet algorithme résume la résolution du problème posé dans les séquences suivantes [27]:

- Estimer un champ de vitesse.
- Calcul des coefficients pour les équations du mouvement et détermination des pseudo vitesses *u''* et *v''*.
- Calcul des coefficients pour l'équation de pression et obtention de la pression.
- Considération du champ de pression (p) comme un champ estimé (p\*).
- résoudre les équations de mouvement pour obtenir les vitesses u\* et v\*.
- Calcul du terme (b) de l'équation de correction de pression.
- résoudre l'équation de pression pour obtenir la correction p''.
- Correction des valeurs des vitesses.

Cette succession d'opérations est reprise et se poursuit jusqu'à convergence des différentes grandeurs calculées.

#### **II.5.3. Résolution des équations :**

Une fois les équations algébriques, décrivant l'évolution des variables de l'écoulement dans le domaine de calcul, établies, une méthode numérique de résolution est choisie en fonction du type de ces équations et en considérant la notation indicielle qui est utilisée pour faciliter la programmation des étapes de calcul. La forme de l'équation de discrétisation de l'équation générale de transport sous la nouvelle notation est alors :

$$
A_{p(i,j)}\phi_{(i,j)} = A_{E(i,j)}\phi_{(i+1,j)} + A_{W(i,j)}\phi_{(i-1,j)} + A_{N(i,j)}\phi_{(i,j-1)} + A_{S(i,j)}\phi_{(i,j+1)} + S_{(i,j)}
$$
II-44  
 
$$
1 \le i \le n \qquad et \qquad 1 \le j \le m
$$

Les coefficients de cette équation sont des variables de transport  $\phi$ . Une méthode de résolution itérative doit être utilisée à cause de la non-linéarité. Le système (II-44) est écrit sous la forme matricielle suivante :

$$
[A]\{\emptyset\} = \{S\} \qquad \qquad II-45
$$

La matrice [A] est une matrice carrée. Pour la résolution de cette matrice on utilise la méthode des approximations successives qui est brièvement décrite ci-dessous.

#### **II.5.3.1. La méthode des approximations successives :**

Lorsque le nombre des inconnues d'un système linéaire est élevé, il devient beaucoup plus commode de trouver la résolution du ce système par des méthodes numériques approchées. L'une d'elles est la méthode des approximations successives dite aussi méthode des itérations [28].

Soit le système (II-44) avec la forme matricielle (II-45), supposant que les coefficients diagonaux  $\phi(i,i)$  (i = 1, 2, 3, 4, 5,…, n) sont différents de zéro. On résout la première équation du système (II-44) par rapport à  $\phi(1,1)$ , la deuxième par rapport à  $\phi(2,2)$  et on obtient le système équivalent :

$$
\begin{cases}\n\emptyset_{(1,1)} = c_{(1,2)}\emptyset_{(1,2)} + c_{(1,3)}\emptyset_{(1,3)} + c_{(1,4)}\emptyset_{(1,4)} + \dots + c_{(1,m)}\emptyset_{(1,m)} + h_{(1,1)} \\
\emptyset_{(2,2)} = c_{(2,1)}\emptyset_{(2,1)} + c_{(2,3)}\emptyset_{(1,3)} + c_2\emptyset_{(2,4)} + \dots + c_{(2,jl)}\emptyset_{(2,m)} + h_{(2,2)} \\
\emptyset_{(n,m)} = c_{(n,1)}\emptyset_{(n,1)} + c_{(n,2)}\emptyset_{(n,2)} + c_{(n,3)}\emptyset_{(n,3)} + \dots + c_{(n,m)}\emptyset_{(n,m)} + h_{(n,m)}\n\end{cases} \quad \text{II-}
$$

$$
c_{(i,j)} = \frac{A_{r(i,j)}}{A_{P(i,j)}} h_{i,j} = \frac{S_{i,j}}{A_{P(i,j)}}
$$

La forme générale de la matrice est :

$$
\emptyset = h + c \times \emptyset \qquad \qquad II-47
$$

Cherchons la solution du système (II-45) par la méthode des approximations successives. Prenons par exemple pour approximation initiale la colonne des termes constants  $h \phi$  0 puis construisons successivement les matrices colonnes.

$$
\begin{cases}\n\emptyset^{(1)} = h + c\emptyset^{(0)} \\
\emptyset^{(21)} = h + c\emptyset^{(1)} \\
\emptyset^{(k+11)} = h + c\emptyset^{(k)}\n\end{cases}
$$
\nII-48

Avec:

 $\mathcal{O}^1$ La première approximation.

 $\mathcal{O}^2$ La deuxième approximation.

$$
\emptyset^{k+1}
$$
 La  $(k+1)$ <sup>ème</sup> approximation.

Pour estimer l'erreur des approximations du processus itératif on utilise les formules suivantes:

$$
\left\|\phi - \phi^{(k)}\right\| \le \frac{\|c\|}{1 - \|c\|} \left\|\phi^{(k)} - \phi^{(k-1)}\right\|
$$
 II-49

Dans ce cas, si au cours du calcul il s'avère que :

$$
\|\phi - \phi^{(k)}\| \le \frac{\|c\|}{1 - \|c\|} \text{eou (e) est la précision voulue, alors } \|\phi - \phi^{(k)}\| \le e
$$
  

$$
\phi_{(i,j)} - \phi_{i,j}^k \le e \text{ (i=1,2,3,4,...........n), (j=1,2,3,4...........m) [27].}
$$

#### **II.6.Organigramme:**

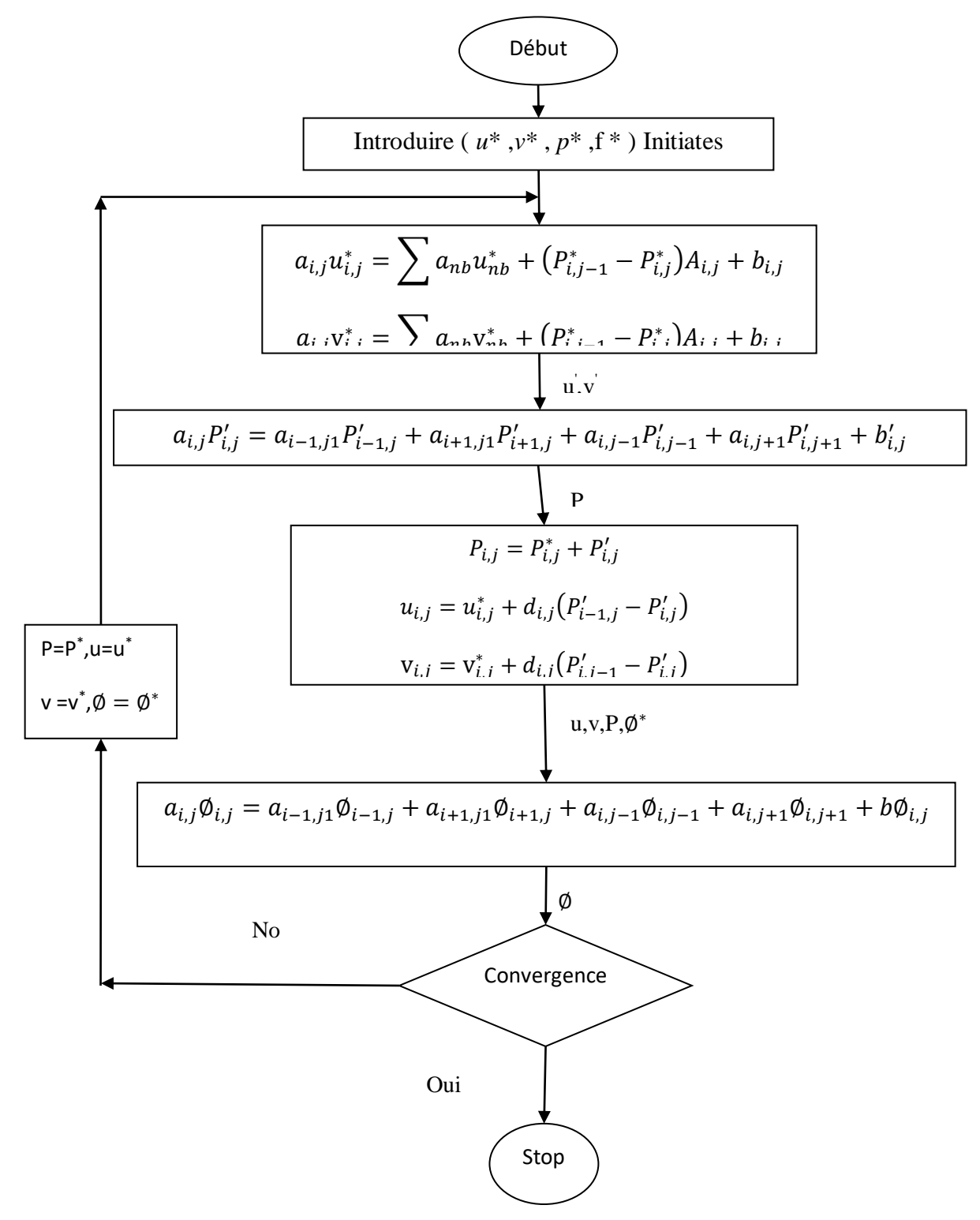

**Figure II-4: Algorithme du programme développé.**

# Chapitre III

#### **III.1. Problématique:**

 La configuration étudiée est représentée sur la figure III-1. Il s'agit d'une cavité contenant de galium. Les parois horizontales de la cavité sont considérées comme adiabatiques sauf au niveau de source de chaleur. En effet, la paroi horizontale inférieure pouvant être chauffée localement par une source de chaleur. La source de chaleur pouvant débiter de flux de chaleur qui est constant. Les parois verticales sont quant à elles maintenues à une température Tf, qui est constante. Le modèle mathématique utilisé ainsi que la procédure de simulation numérique ayant été décrits en détails dans le chapitre précédent.

Les équations gouvernantes étant respectivement l'équation de continuité, celles de Navier-stocks et d'énergie qui sont discrétisées par la méthode des volume finis en utilisant un schéma hybride et par la suite résolues avec l'algorithme Sampler [27] et la méthode des approximations successives [28]. Pour notre travail, un maillage uniforme de 40x40 mailles a été utilisé. Le nombre de 1600 mailles a été choisi parce qu'on a mené une étude préliminaire avec plusieurs maillages et on a trouvé qu'à partir de ce nombre, il n'y a plus de variation des résultats obtenus; de plus ce nombre a été utilisé par d'autres auteurs [30] qui ont jugé qu'il est largement suffisant pour l'étude envisagée.

Le pas de temps utilisé étant de  $5*10<sup>-1</sup>$  secondes entre deux itérations successives. Le programme de simulation numérique a été développé en utilisant le langage Fortran 6.0. La restitution des champs de température et vitesse obtenus a été réalisée en utilisant le logiciel TECPLOT.

Dans la première partie de ce chapitre, on a considéré des sources de chaleur avec des flux constants dans le temps. La deuxième partie est consacrée à l'étude de l'influence de flux de chaleur variables périodiquement dans le temps sur les champs de température et de vitesse ainsi que sur le nombre de Nusselt.

#### **III.2 Validation:**

La première étape consiste à valider notre simulation numérique en comparant nos résultats avec ceux publiés par d'autres auteurs. Pour cela on a gardé les mêmes conditions que B.Calcagni et al.[30] (fluide de convection: air dans une géométrie carrée de dimensions (0.050x0.05 m) avec une source de chaleur localisée au centre de la paroi horizontale inférieure (Fig. III-1). Les mêmes nombres de Rayleigh (Ra) que dans [30] ainsi que les mêmes  $\varepsilon$  (qui est le rapport entre la longueur de la source de chaleur par rapport à la longueur totale de la paroi horizontale inférieure) ont été également considérés

B.Calcagni et al. [30] ont obtenus leurs résultats numériques en utilisant le code Fluent et les résultants expérimentaux en et utilisant la technique de holographie interférométrique.

$$
u^* = v^* = \frac{\partial T}{\partial y} = 0
$$
\nGallium

\n
$$
u^* = v^* = 0
$$
\n
$$
T^* = 0
$$
\n
$$
u^* = v^* = \frac{\partial T^*}{\partial y^*} = 0
$$
\n
$$
\frac{\partial T^*}{\partial t^*} = -1
$$
\n
$$
u^* = v^* = \frac{\partial T^*}{\partial y^*} = 0
$$

#### **Figure III-1: Schéma représentant la forme de la configuration étudiée et les conditions aux limites. Cas d'une seule source de chaleur.**

Les figures (III-2) et (III-3) montrent qu'il ya un accord qualitatif entre les résultats qu'on a obtenus et ceux de B.Calcagni et al. [30].ce qui nous permet de valider notre procédure de simulation numérique.

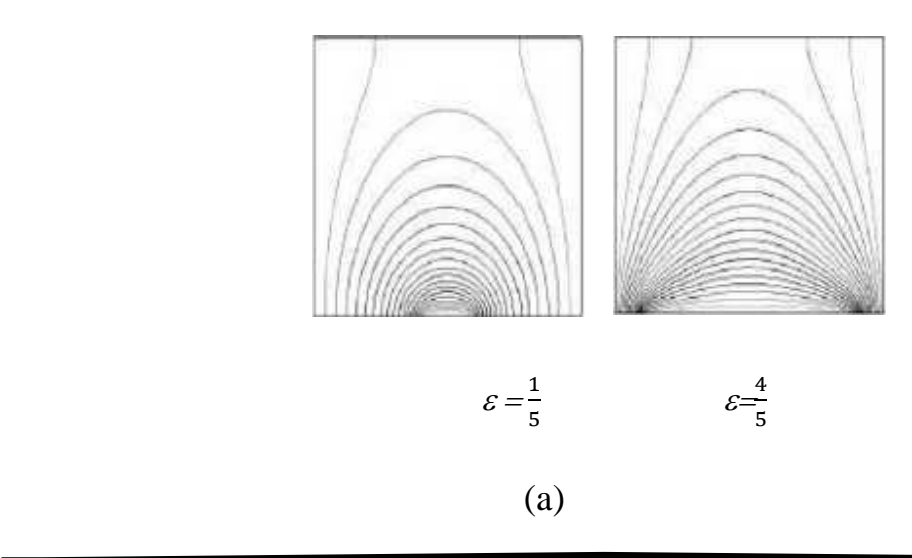

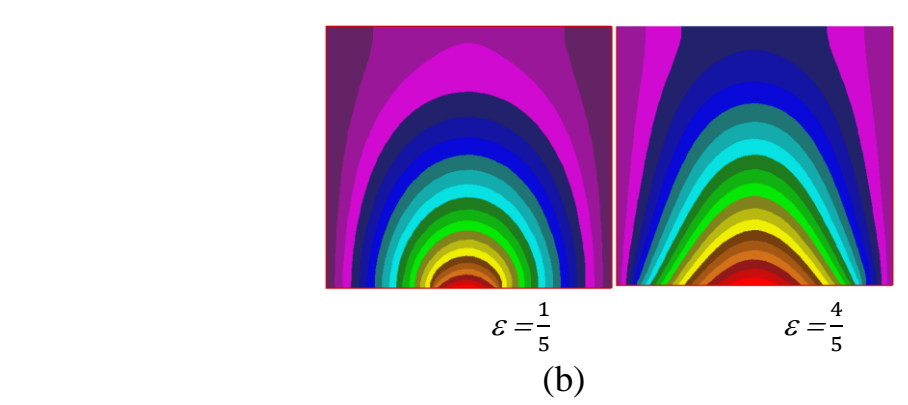

**Figure III-2: Champs de température pour différentes condition de. (a) résultats numériques dans [30], (b) nos résultats numériques.**

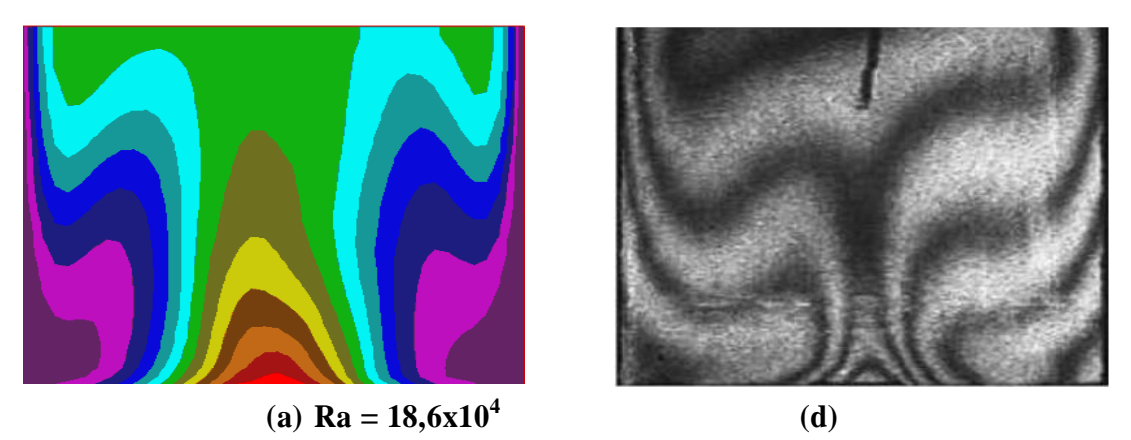

**Figure III-3: Champ de température pour Ra=18,6x104 ete=4/5. (a): nos résultats numériques (b) résultats expérimentaux dans [30].**

#### **III. 3. Etude paramétrique avec des flux de chaleurs constants :**

#### **III.3.1. Influence du nombre de Rayleigh:**

Les champs de température obtenus dans une cavité carrée (de dimensions 0.05mx0.05m) et contenant une seule source de chaleur localisée au centre de la paroi inférieure et de longueur 1 cm, sont montrés dans la figure (III-4) et ce pour un nombre de Ra allant de  $10^3$  à  $10^5$ . La figure (III-5) représente les champs de vitesse pour les mêmes conditions. Le transfert thermique par conduction dominant pour le Ra  $< 10<sup>4</sup>$  et le commencement du phénomène convectif est seulement pour le  $Ra > 10^4$ .

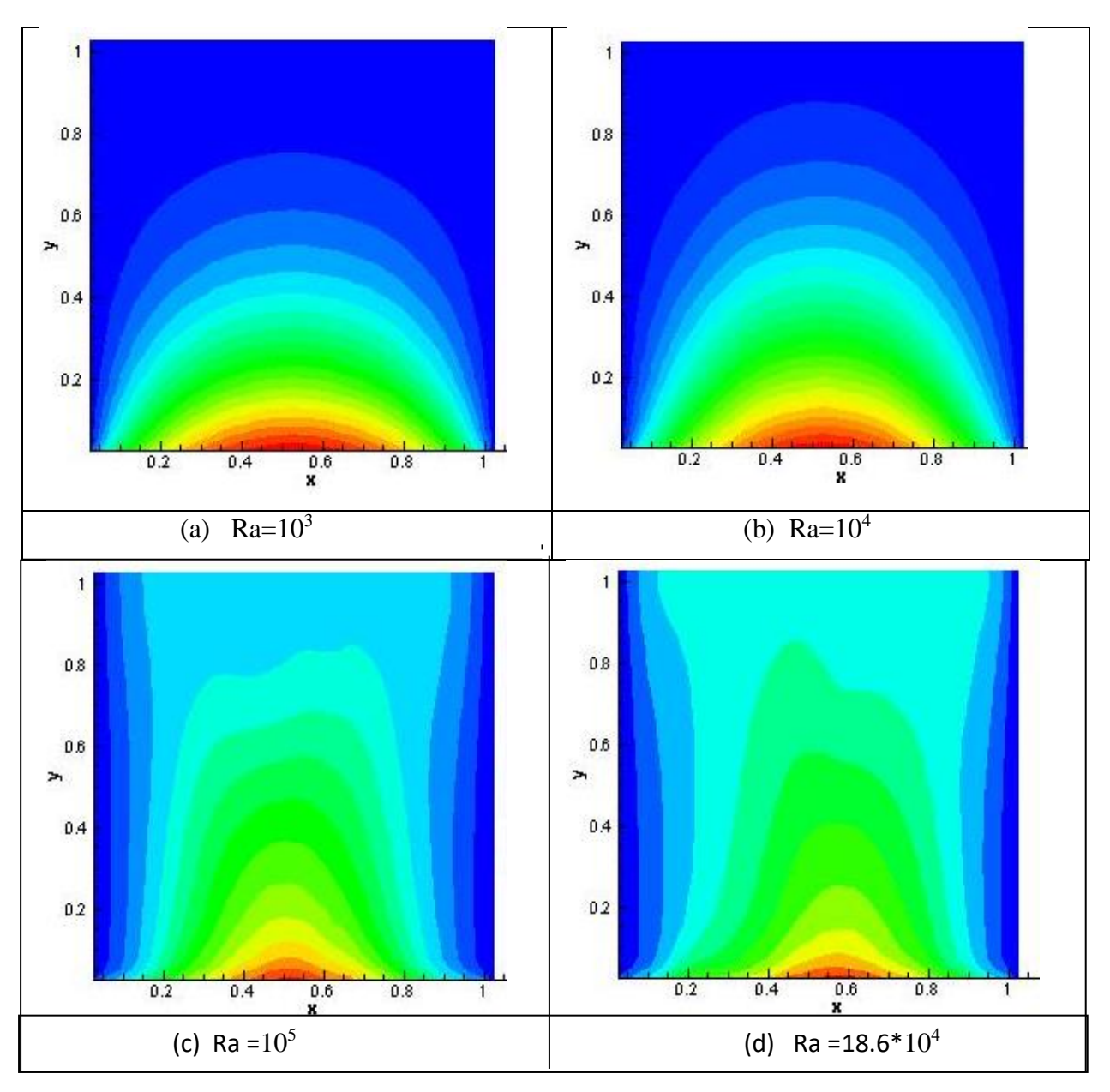

**, 4 , (b) : Ra=10 <sup>3</sup> Figure III-4: champs de température pour différents Ra. (a) : Ra=10**

 $\bf{R}$ **a** =10<sup>5</sup>, (d) **: Ra =18.6\*10<sup>4</sup>.** 

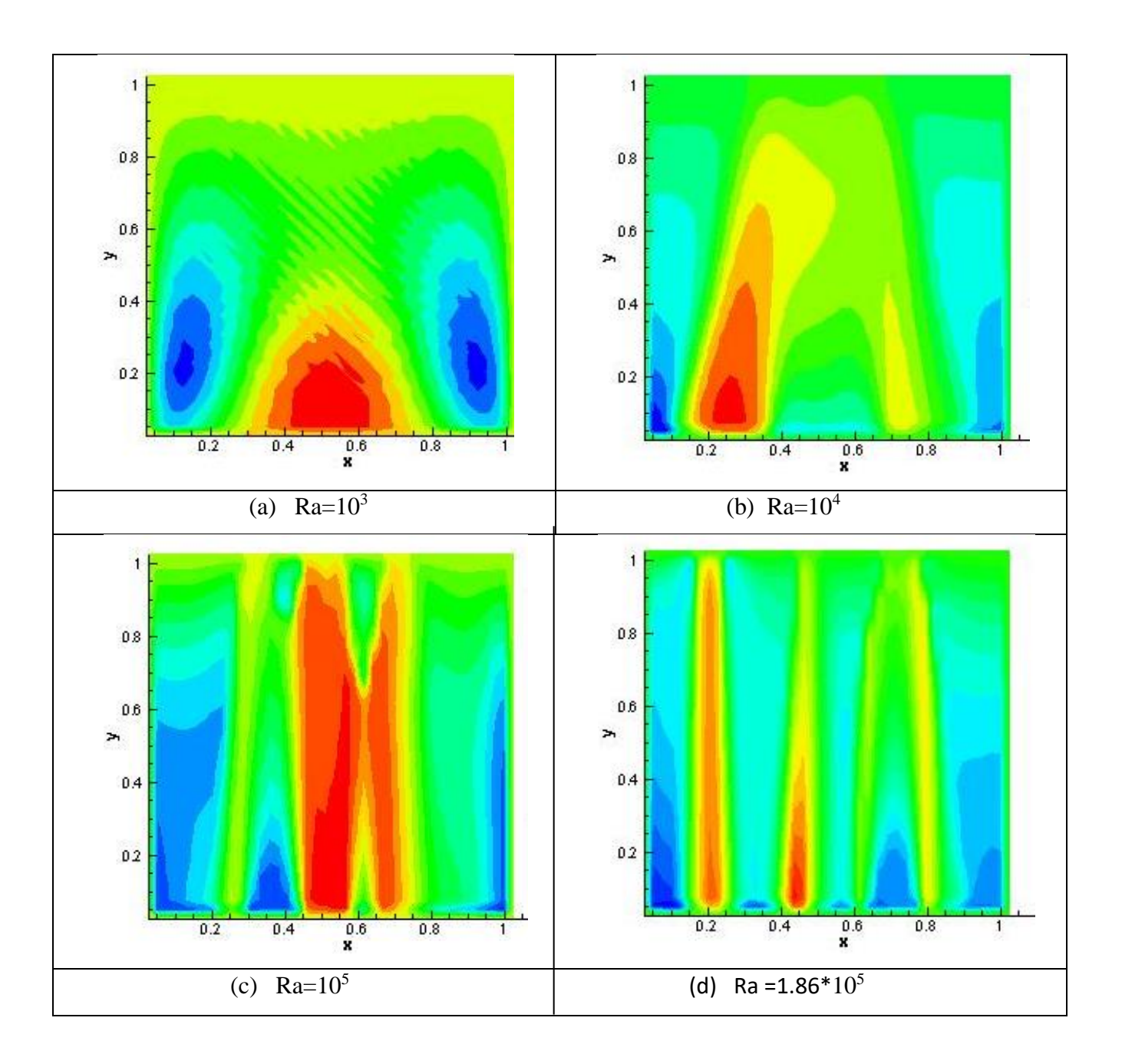

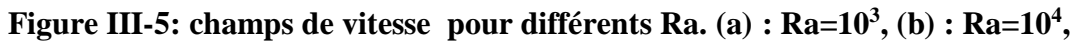

#### $\bf{R}$  **c**) **: Ra** =10<sup>5</sup>, (d) **: Ra** =1.86\*10<sup>5</sup>.

Le nombre de Nu local est tracé en fonction de x dans la figure (III.6) pour un nombre de Ra allant de  $10^3$  à  $10^5$ , et on peut remarquer que le nombre de Nu est à son minimum au niveau du centre de la cavité de la même manière que dans [30] et ce pour toutes les valeurs de Ra considérées et cette valeur minimale croit lorsqu'on fait croître le nombre de Rayleigh. On déduit également les équations qui représentent des corrélations entre le nombre de Nusselt local et ce en fonction de x (pour Ra allant de  $10^3$  à  $10^5$ ).

Pour Ra =10<sup>3</sup>Nulocal =7250x<sup>6</sup>-23213x<sup>5</sup>+29134x<sup>4</sup>-18078x<sup>3</sup>+5743x<sup>2</sup>-868,1x+50,96 avec:  $R^2 = 0.891$  III-1 Pour Ra =  $10^4$ Nulocal = y =  $7236x^6 - 23148x^5 + 29043x^4 - 18026x^3 + 5734x^2 - 8695x + 5112$  avec:  $R^2 = 0.898$  $2=0.898$  III-2 Pour Ra= $10^5$  Nulocal = -795,1x<sup>5</sup>+2618x<sup>4</sup> -3102x<sup>4</sup> +1683x<sup>2</sup> -422,1x + 43,64 avec:  $R^2 = 0.966$  III-3 Pour Ra=  $1.86*10^5$  Nulocal=  $621,8x^4$ - $1305x^3+982,7x^2$ -312,3x + 40,33 avec: R<sup>2</sup>=0.956 III-4

0 5 10 15 20 25 30 35 40 45 0 0.2 0.4 0.6 0.8 1 1.2  $-Ra=1000$  $-Ra=10000$ Ra=1.8610^4  $-Ra=10^{6}5$ 

**Figure III-6: Nombre de Nusselt local au niveau de la source de chaleur en fonction de (x) pour différents Ra.**

 Le nombre de Nusselt moyen, <Nu>, est tracé en fonction de (Ra) dans la figure (III-7). Ce graphe montre que le Nusselt moyen croit lorsqu'on fait croître Ra et à partir de la courbe de la figure (III-7) on déduit l'équation qui représente la corrélation (III-4) entre le nombre de Nusselt moyen et le nombre de Rayleigh (Ra allant de 103 à 105).  $\langle Nu \rangle = 2E - 11x^2 - 7E - 06x + 4,971 \text{ Avec}: R^2 = 0,964$  III-5

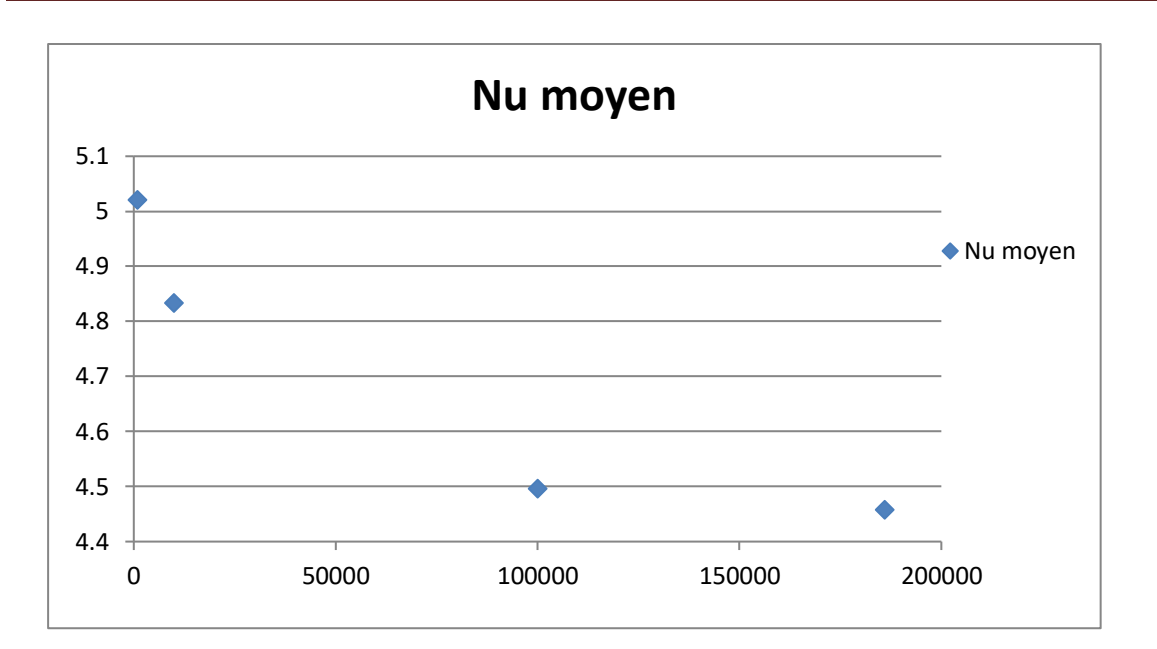

**Figure III-7: nombre de Nusselt moyen en fonction de Ra.**

 La figure (III-8) représente la variation de la température au sein de la cavité en fonction de la coordonnée (y) et ce pour  $x = 2.5$  cm et différents Ra. La température est à sa plus grande valeur prés de la limite inférieure de la cavité  $(y = 0)$  et elle diminue jusqu'à ce qu'elle atteigne sa valeur la plus faible au niveau de la limite supérieure de la cavité (y = 5 cm).

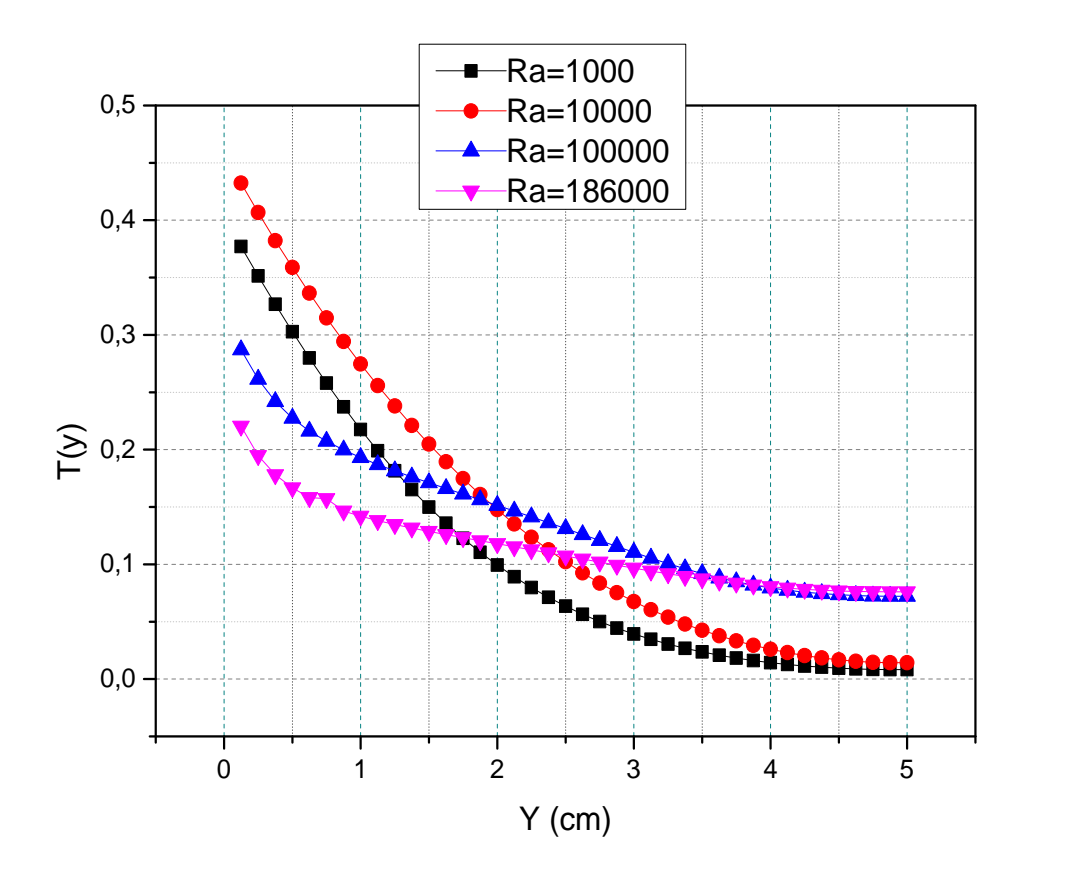

**Figure III-8: la température en fonction de y pour déférent Ra.**

#### **III.3.2. Influence de la position de la source de chaleur:**

 Pour l'étude précédente on a gardé la même position de la source de chaleur (au centre de la paroi inférieure de la cavité) et on a considéré l'influence de la variation de Ra et du rapport d'aspect. L'influence de la variation de la position de source de chaleur sur l'écoulement et le transfert de chaleur est étudiée dans ce qui suit.

Les champs de température montrés dans les figures (III-9), (III-10) et (III-11) correspondent à des (Ra) allant de  $10^3$  à  $10^5$  et ce pour différentes positions de la source de chaleur.

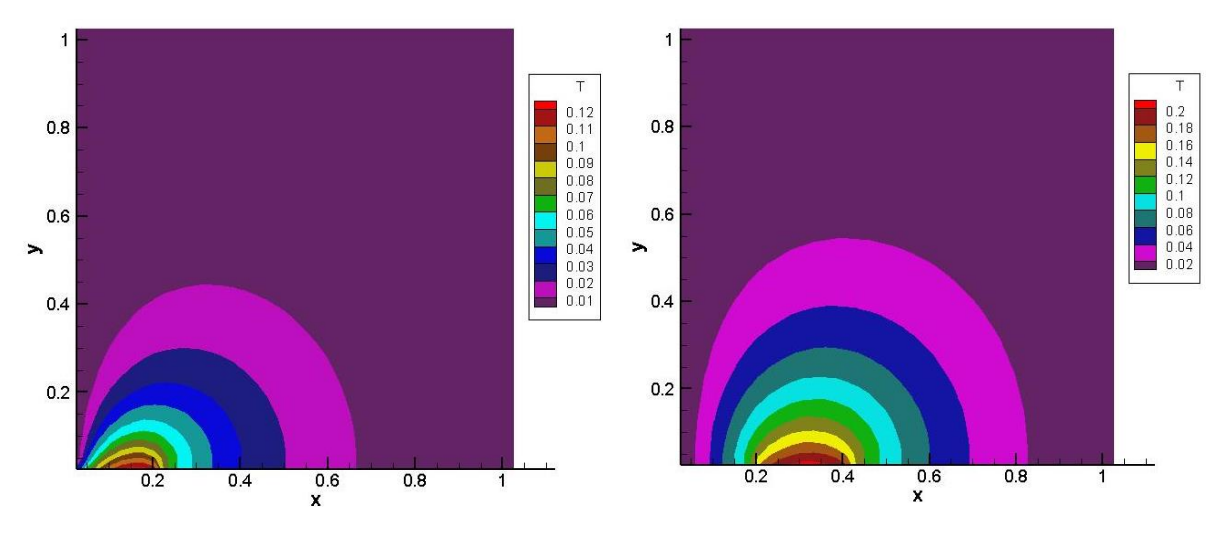

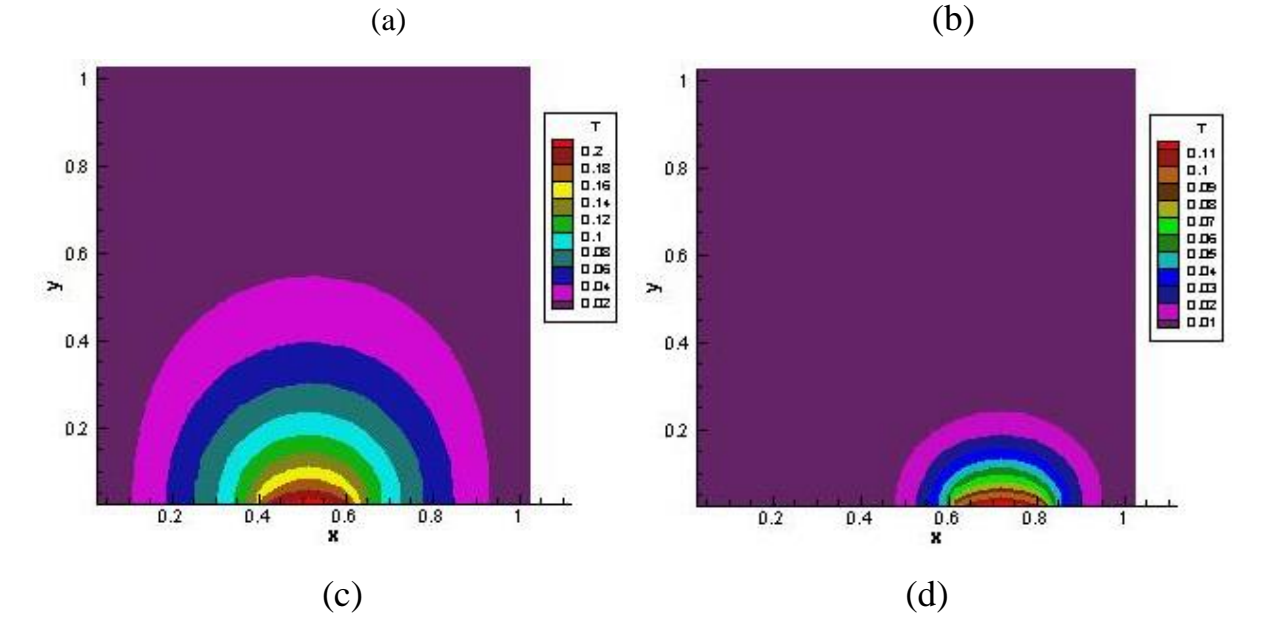

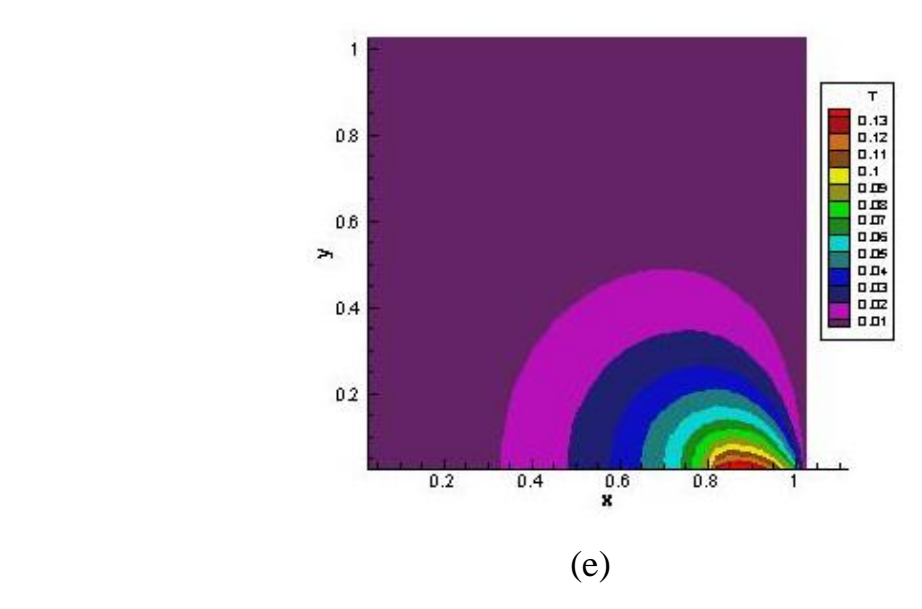

**Figure III-9**: **champ de température pour différents positions de la source de chaleur**   $(x_d)$ ;Ra=10<sup>3</sup>; (a)  $x_d$ =0.5 cm; (b)  $x_d$ =1.5 cm; (c)  $x_d$ =2.5 cm; (d)  $x_d$ =3.5cm; (e)  $x_d$ =4.5 cm.

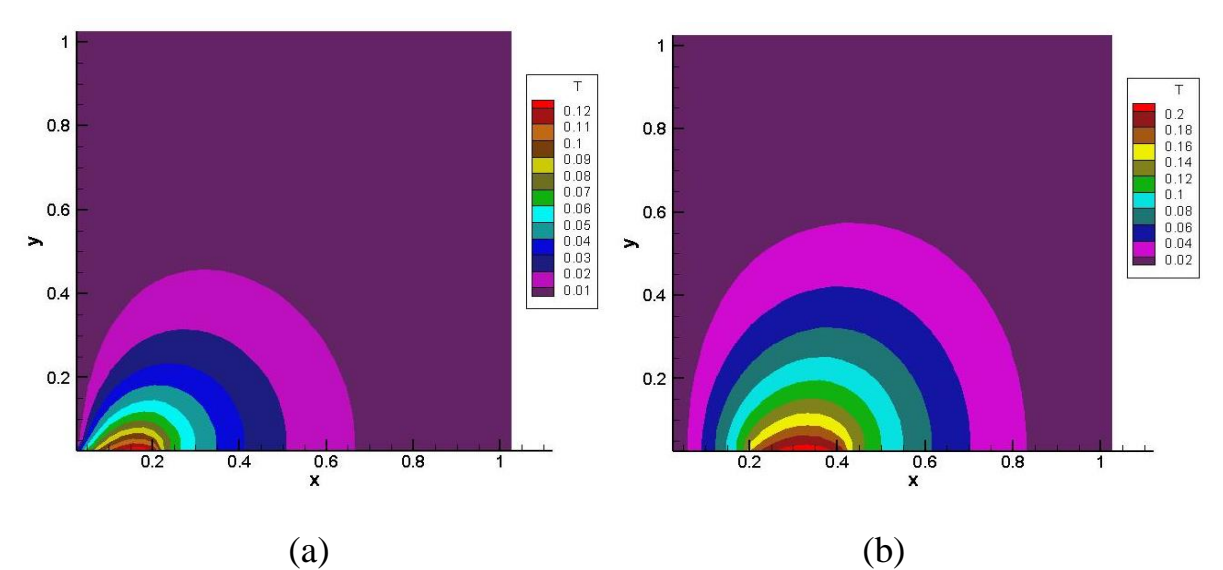

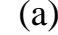

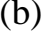

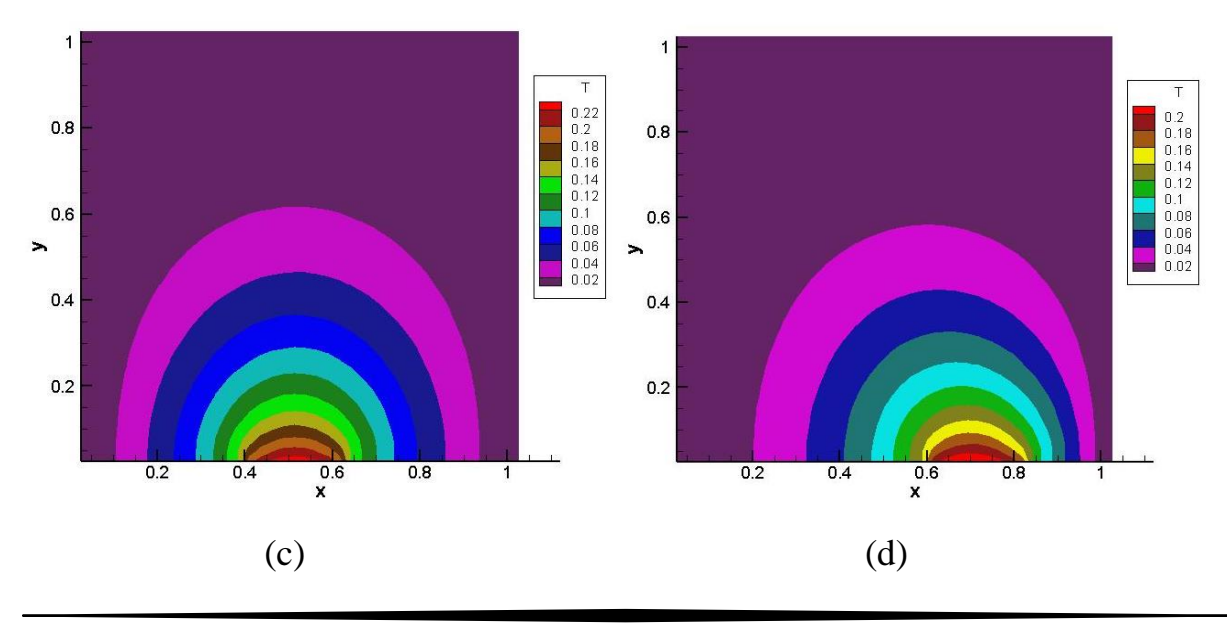

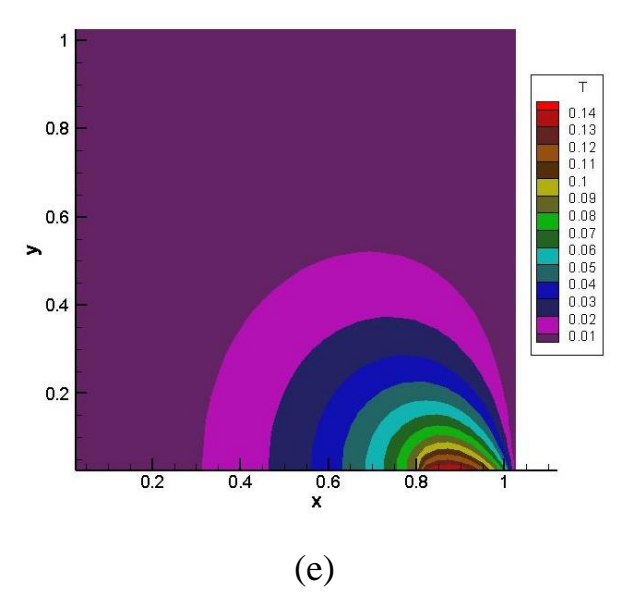

**Figure III-10: champ de température pour différents positions de la source de chaleur**   $(x_d)$ ; Ra=10<sup>4</sup>; (a)  $x_d$ =0.5 cm; (b)  $x_d$ =1.5 cm; (c)  $x_d$ =2.5 cm; (d)  $x_d$ =3.5cm; (e)  $x_d$ =4.5 cm.

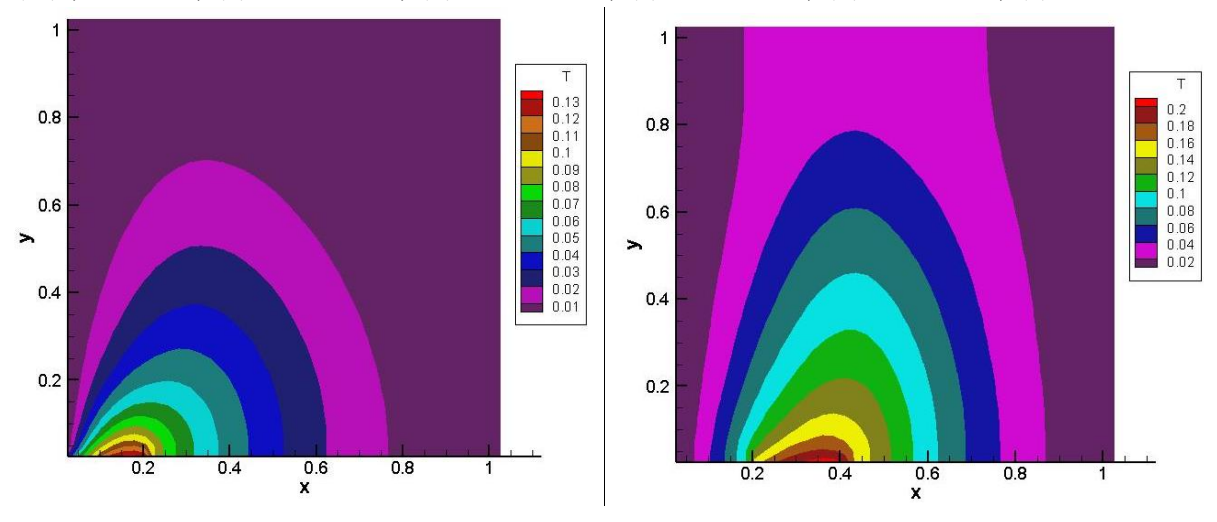

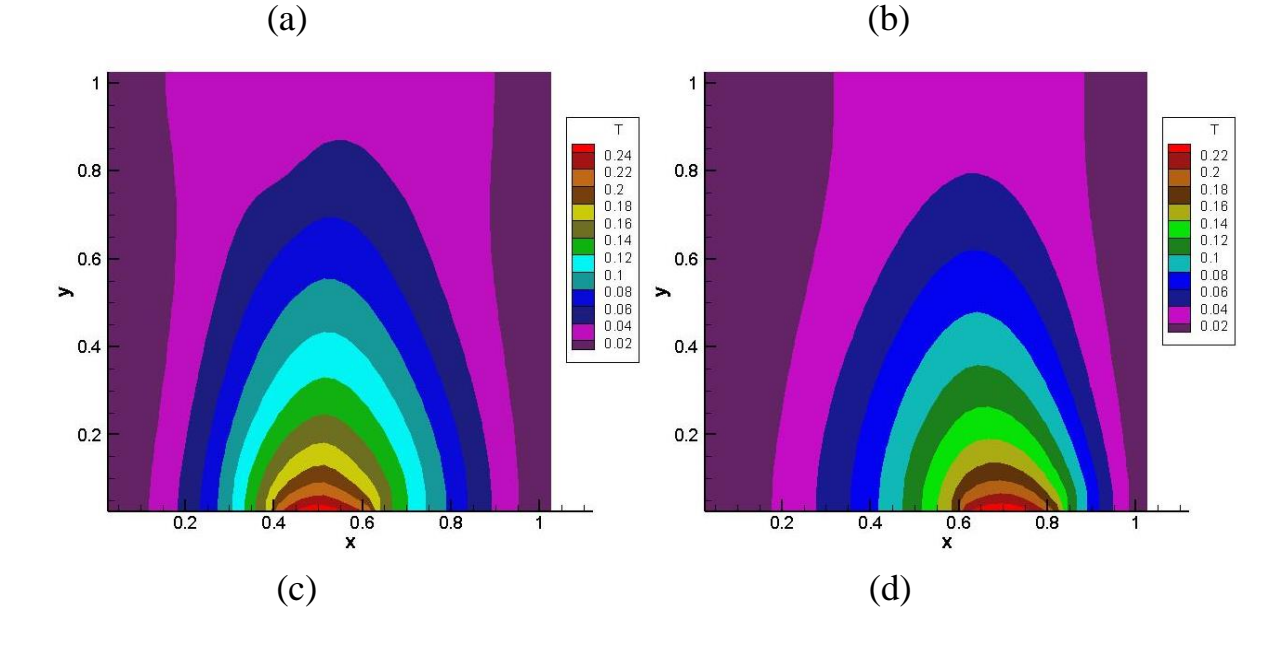

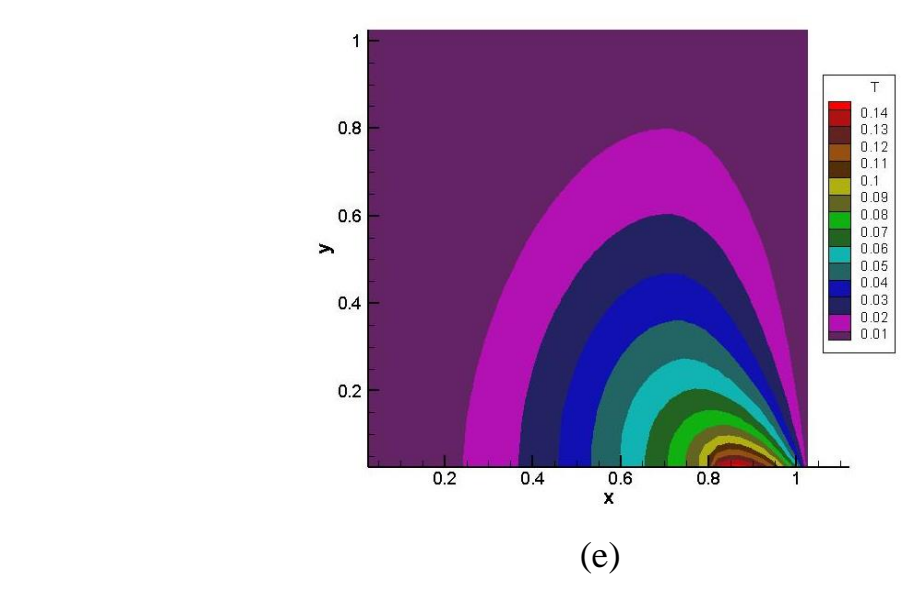

**Figure III-11: champ de température pour différents positions de la source de chaleur**   $(x_d)$ ; Ra=10<sup>5</sup>; (a)  $x_d$ =0.5 cm; (b)  $x_d$ =1.5 cm; (c)  $x_d$ =2.5 cm; (d)  $x_d$ =3.5cm; (e)  $x_d$ =4.5 cm.

 Le nombre de Nu local est tracé en fonction de (x) dans la figure (III-12) pour Ra allant de  $10^3$  à  $10^5$  et ce pour les différentes positions de la source de chaleur. On peut remarquer que le Nusselt moyen atteint ses plus grandes valeurs lorsque la source de chaleur est positionnée prés des parois latérales à savoir pour  $x_d = 0.5$  cm ou 4,5 cm.

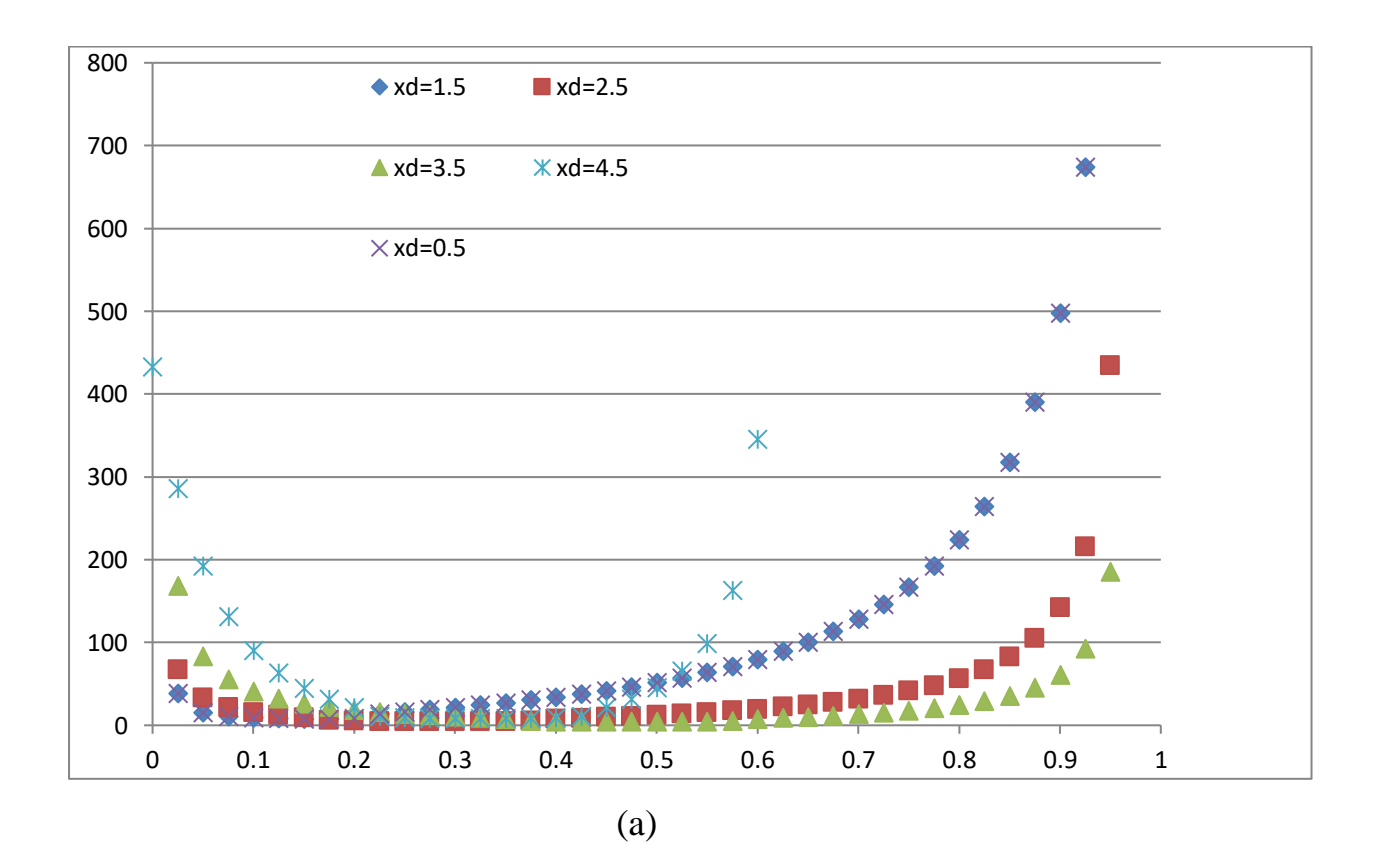

35

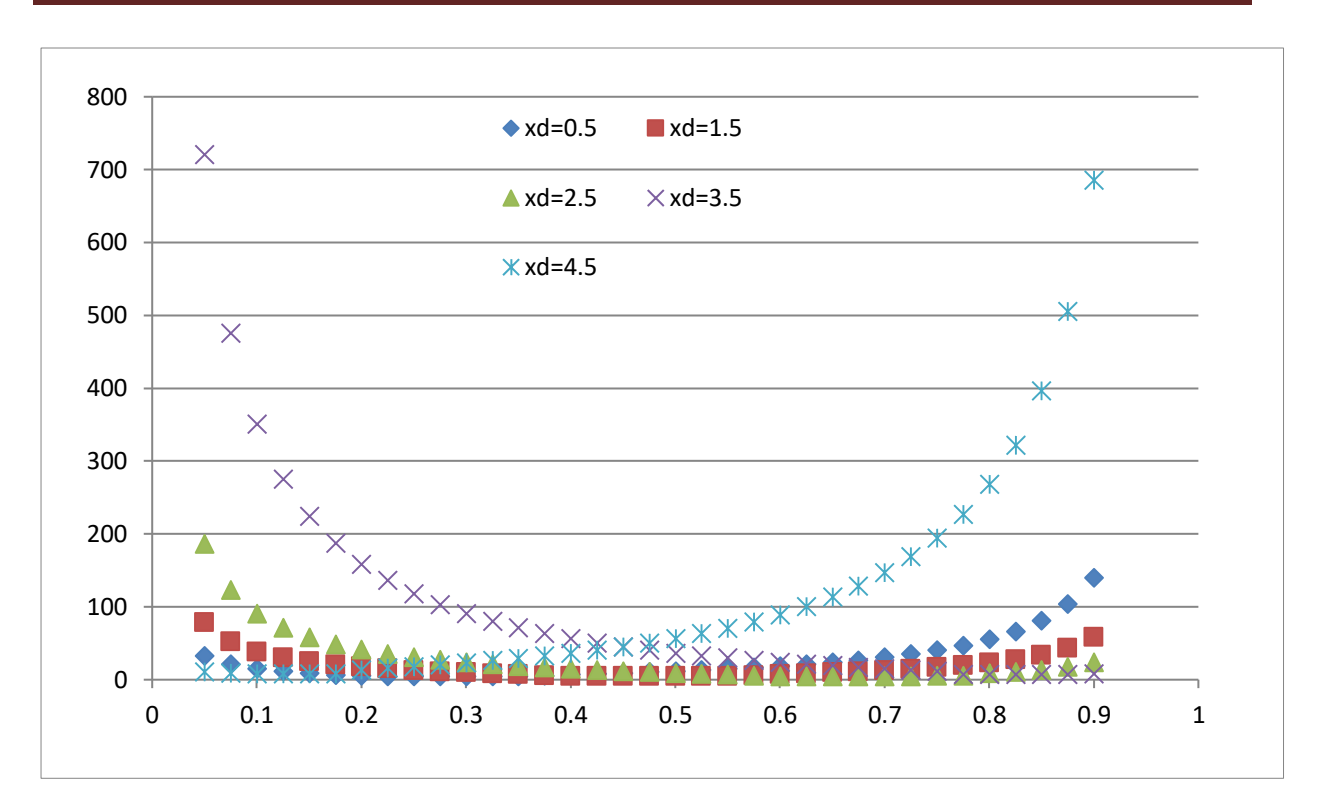

(b)

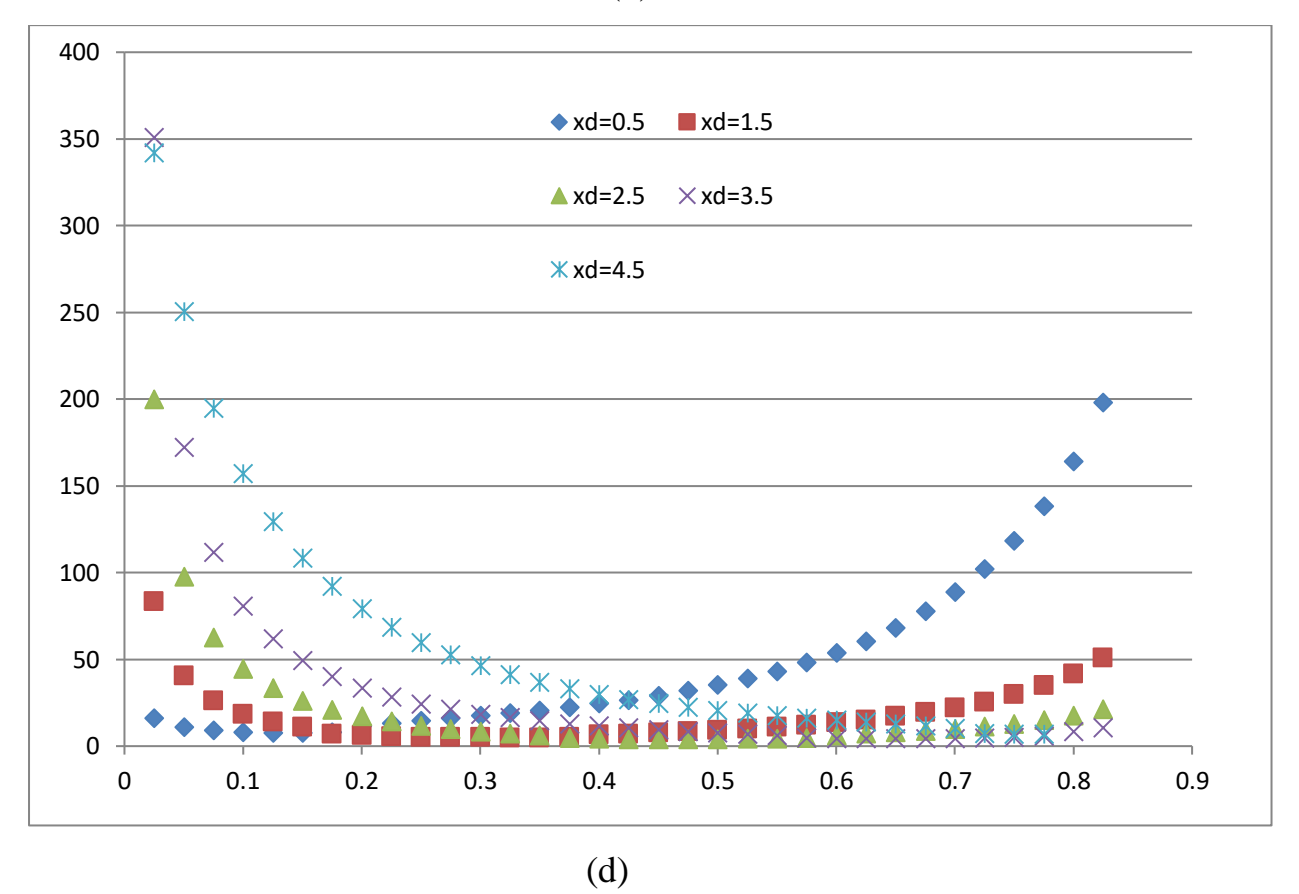

**Figure III-12 : Nombre de Nusselt Local en fonction de (x) pour différents positions la source la chaleur (xd); (a) : Ra = 10<sup>3</sup> , (b) : Ra = 10<sup>4</sup> , (d) : Ra = 10<sup>5</sup> .**

 La figure (III-13) représente la variation de température au centre de la source de chaleur en fonction de la coordonnée (y) et ce pour différentes positions de la source (xd) et différents Ra.

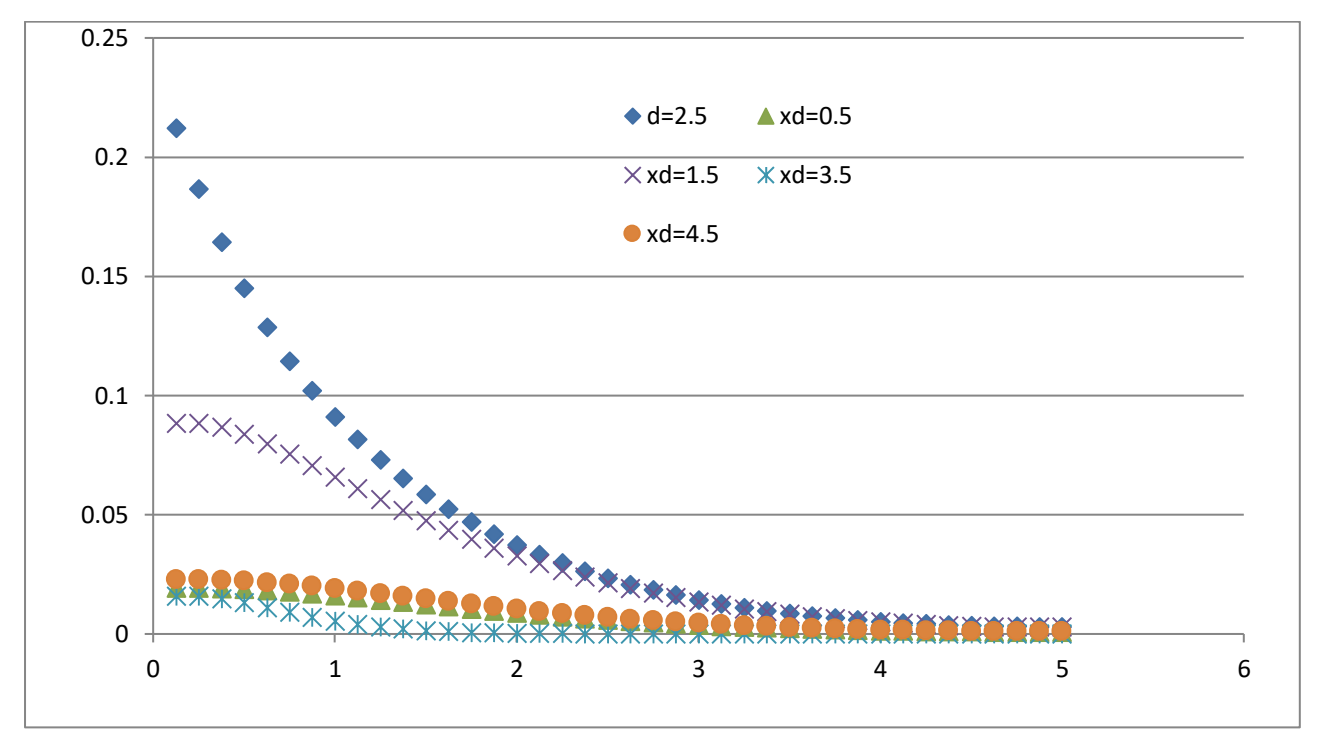

**Figure III-13-a: Température en fonction de (y) pour différentes positions de la source . 3 (xd); Ra=10**

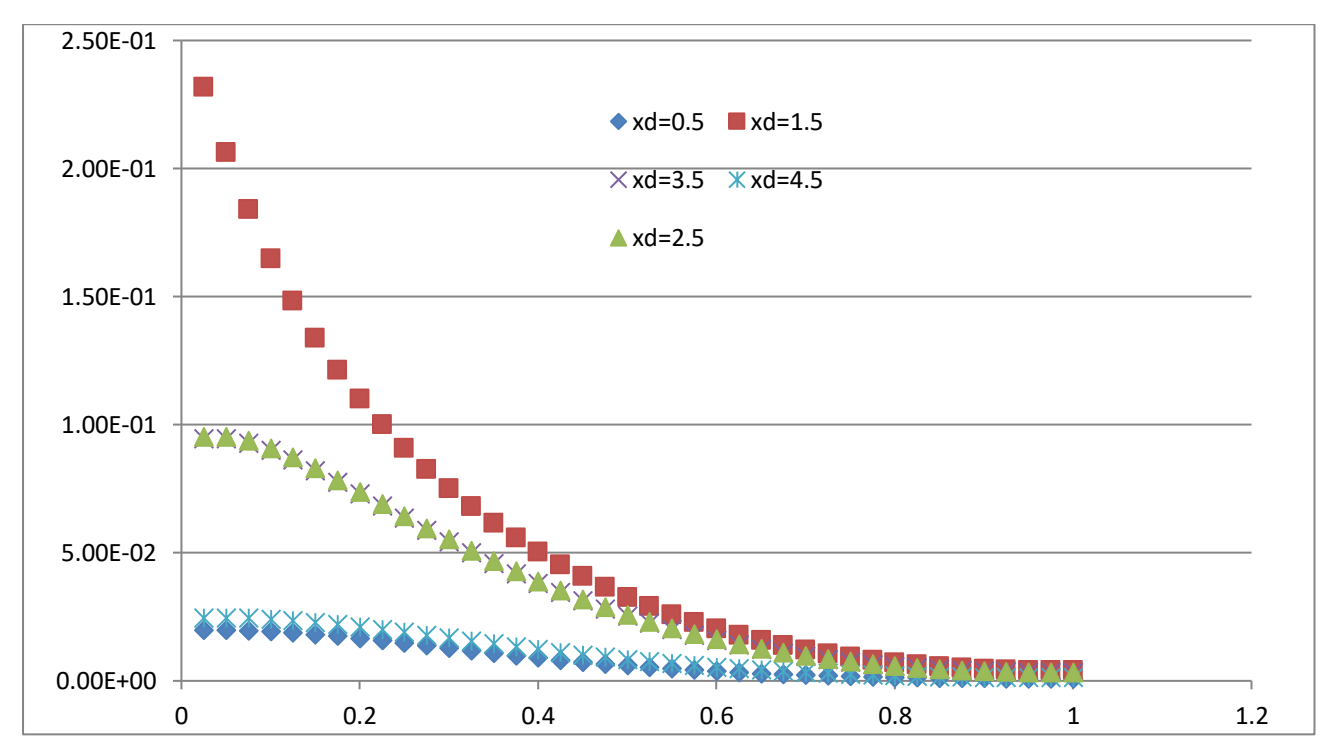

**Figure III-13-b: Température en fonction de (y) pour différentes positions de la . 4 source (xd); Ra=10**

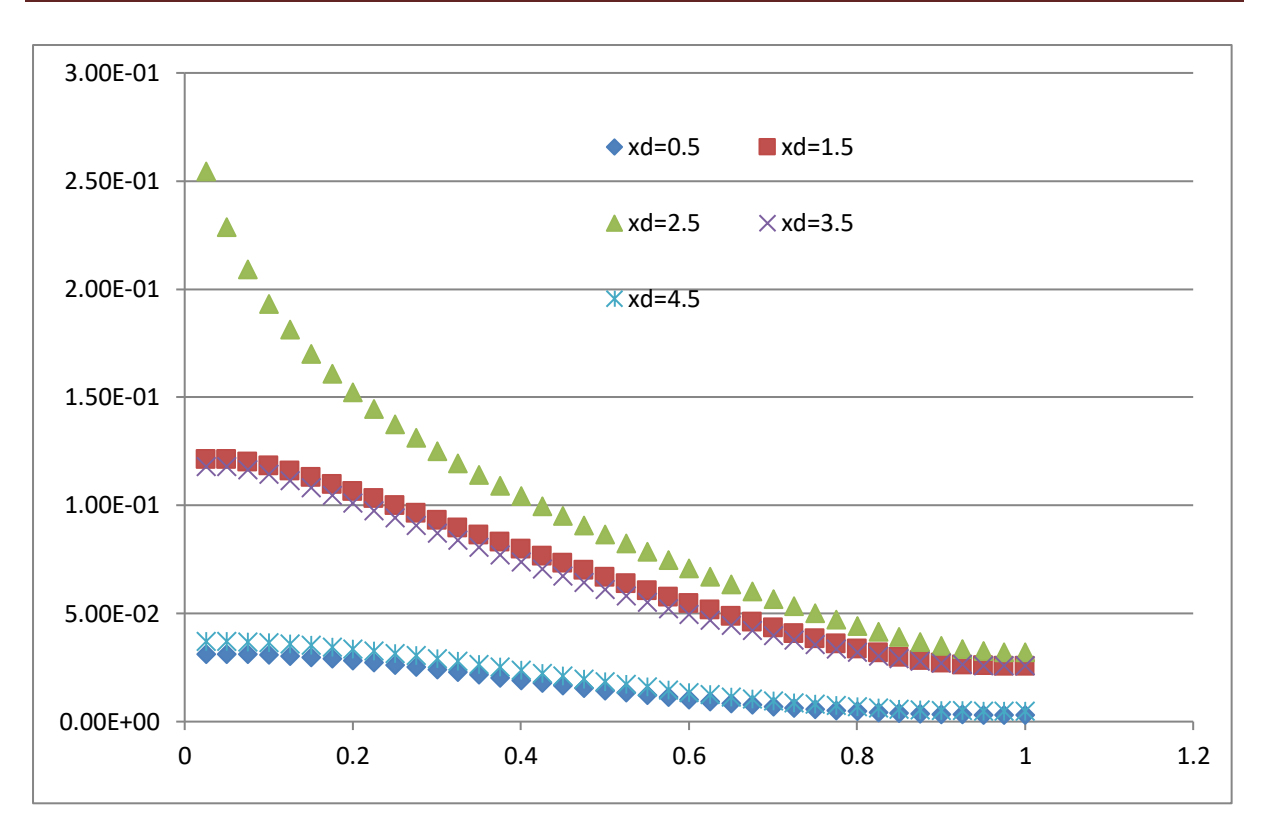

**Figure III-13-c: Température en fonction de (y) pour différentes positions de la source . 5 (xd); Ra=10**

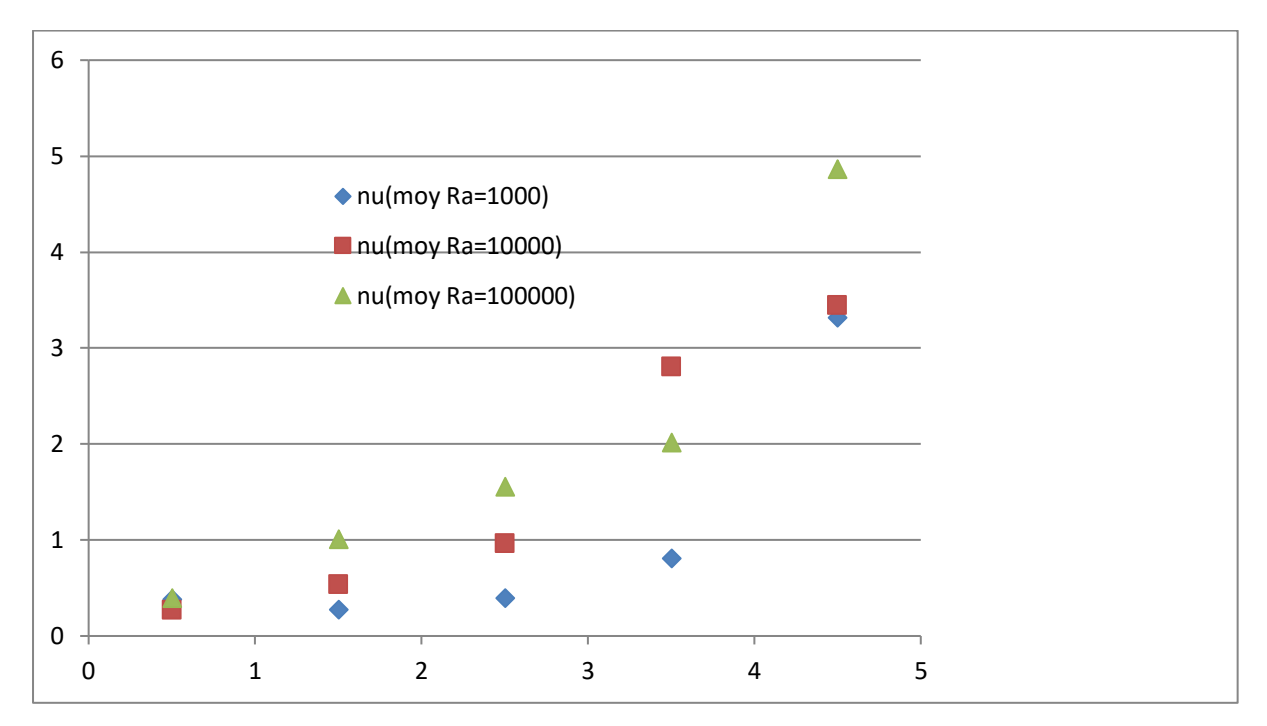

**Figure III-14: le nombre de Nusselt moyen pour défèrent Ra en fonction de (xd) pour différentes positions de la source.**

Le nombre de Nu est plus élevé lorsque la source de chaleur est proche des parois verticales de la cavité. A partir de ces courbes, on déduit les équations (III-6, III- 7 et III-8) qui représentent des corrélations entre le nombre de Nusselt moyen et la position de la source et ce pour différents Ra.

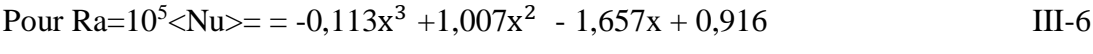

$$
Pour Ra=10^{4} < Nu>=-0,161x^{4}+1,497x^{3}-4,322x^{2}+4,846x-1,249
$$

Pour Ra= $10^3$  < Nu > =  $= 0.072x^4 - 0.569x^3 + 1.627x^2 - 1.877x + 0.983$  III-8

#### **III.4. Cas de deux sources de chaleur:**

Dans cette configuration, la paroi horizontale inférieure est chauffée par deux sources de chaleur (Fig. III-15). Les deux sources sont à flux de chaleur constants (qc). La paroi supérieure de la cavité est considérée comme adiabatique alors que les parois latérales sont maintenues à des températures constantes (Tf).

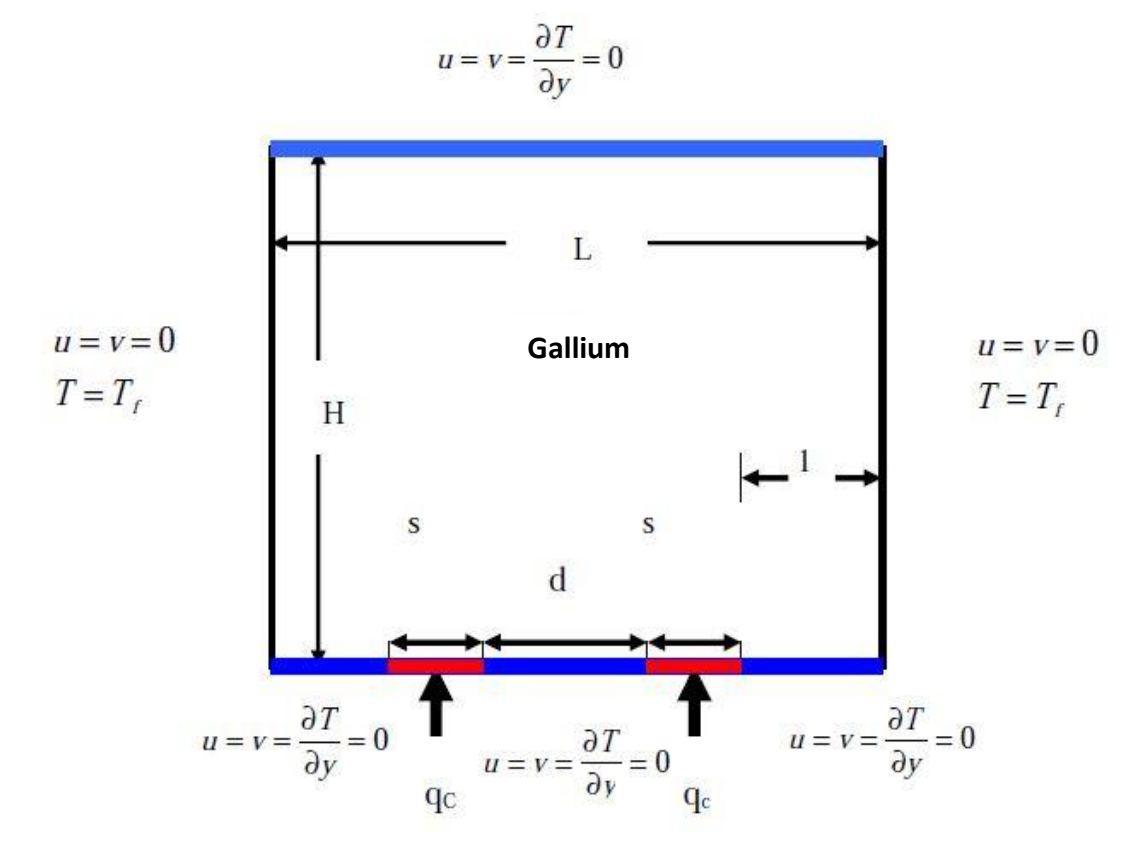

**Figure III-15: schéma représentant la configuration de cavité carrée chauffée par deux sources de chaleur à flux constant.**

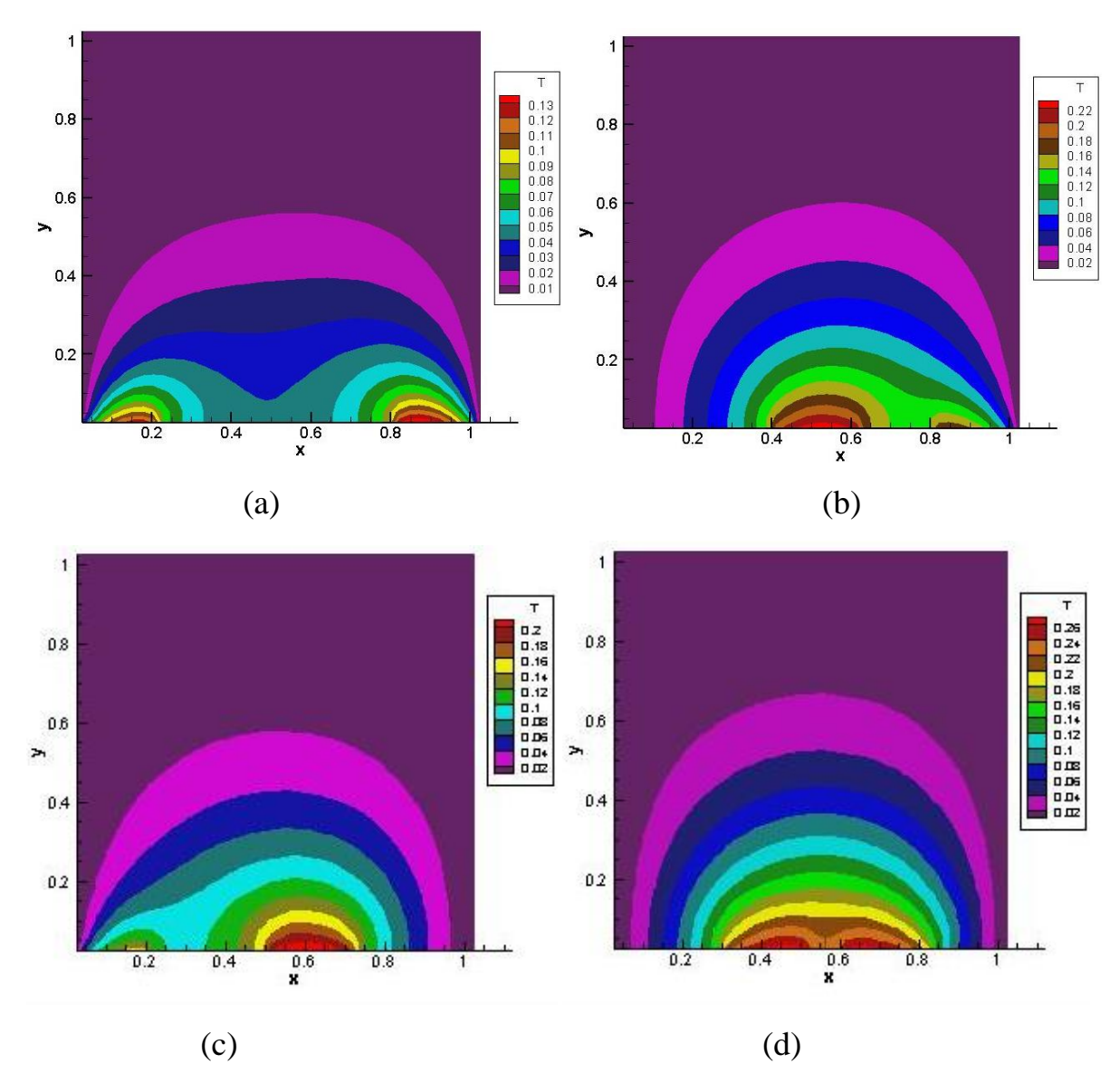

Les champs de température obtenus sont montrés dans la figure (III-16) pour un nombre de Ra égal à  $10^3$  et pour différentes distances (d) séparant les deux sources de chaleur.

**Figure III-16: champs de température pour différents distances (d) séparent les deux sources de chaleur, (a): d=3cm, (b): d=1cm, (c): d=1.5cm, (d): d=0.5cm.**

Le nombre de Nusselt moyen est tracé en fonction de la distance entre les deux sources (d) dans la figure (III-17) pour un nombre de Ra égal à  $10<sup>3</sup>$ . On peut remarquer que le Nusselt atteint sa valeur la plus élevée pour d = 3 cm alors que sa valeur la plus basse correspond à d = 1 cm. A partir de la courbe de la figure (III-17), on déduit l'équation (III-9) qui représente une corrélation entre le nombre de Nusselt moyen et la distance entre sources.  $\langle Nu \rangle = 0,325x^3 - 1,987x^2 + 3,787x - 1,863$  avec  $\mathbb{R}^2 = 1$ . III-9

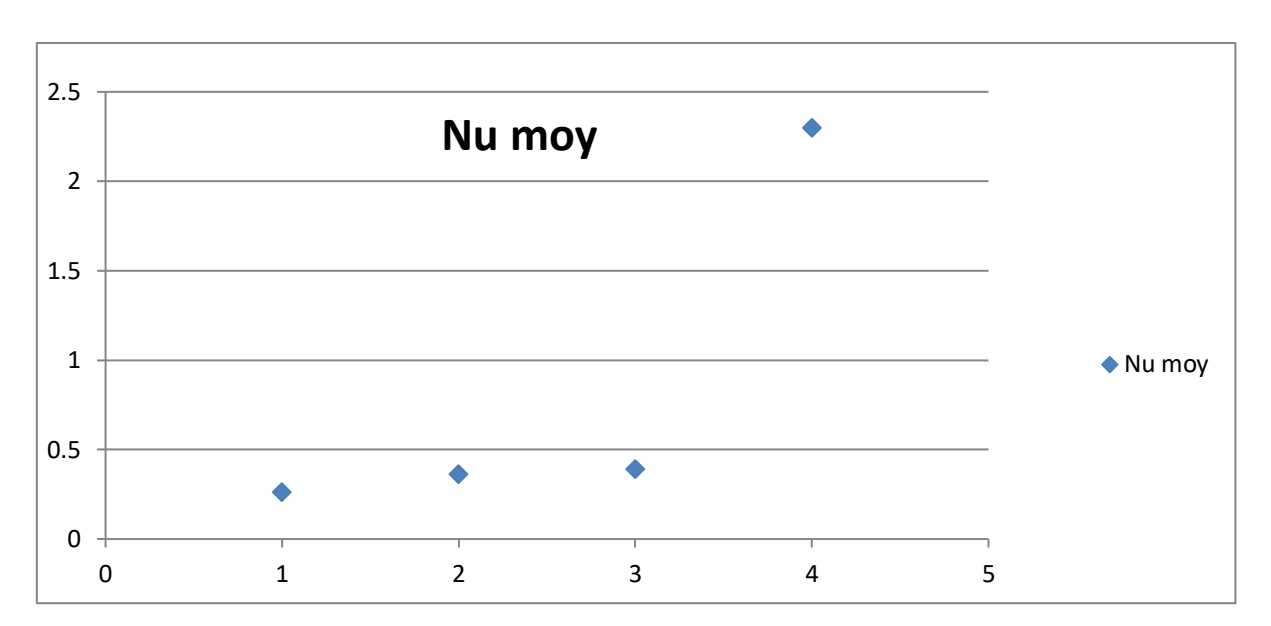

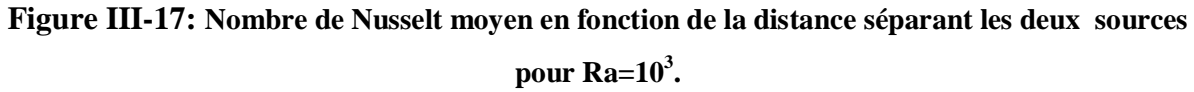

#### **III.5. Cas de trois sources de chaleur:**

 Dans cette configuration, la paroi horizontale inférieure est chauffée par deux sources de chaleur (Fig. III.18). Les trois sources sont à flux de chaleur constants (qc). La paroi supérieure de la cavité est considérée comme adiabatique alors que les parois latérales sont maintenues à des températures constantes (Tf).

$$
u=v=\frac{\partial T}{\partial y}=0
$$

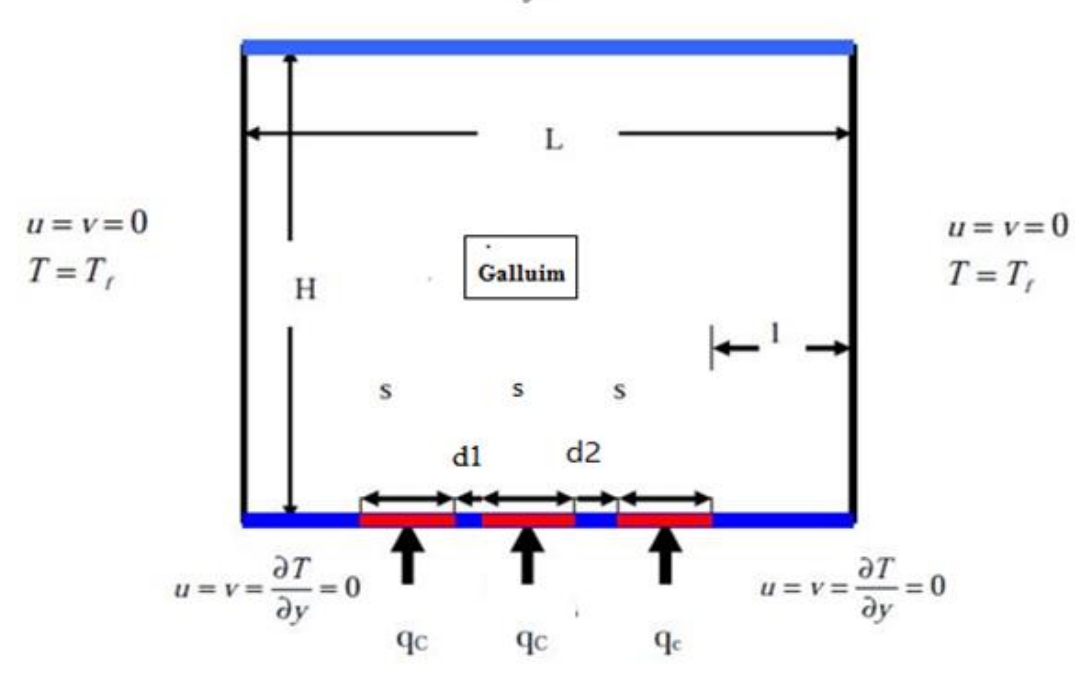

**Figure III-18 : schéma représentant la configuration de cavité carrée chauffée pour trois sources de chaleur à flux constants.**

Les champs de température obtenus sont montrés dans la figure (III-19) pour trois sources correspondent à des (Ra) allant de  $10^3$ ,  $10^4$  et  $10^5$ , distances (d1) et (d2) séparant les trois sources de chaleur.

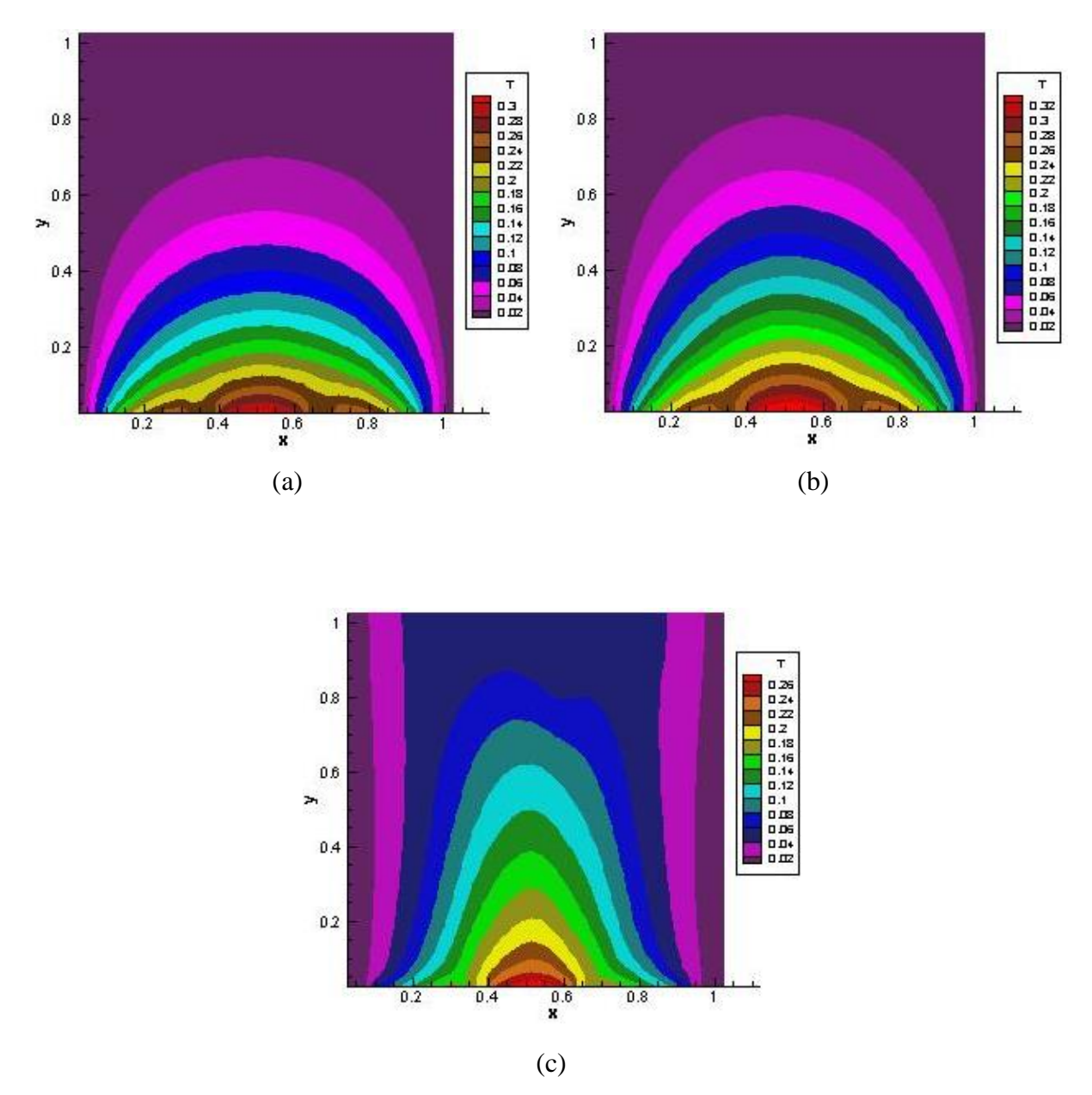

**, <sup>3</sup> Figure III-19: champs de température pour différents Ra, (a) : Ra=10**

#### $\overline{\textbf{R}}$ **(b) : Ra**=10<sup>4</sup>,(c) **: Ra**=10<sup>5</sup>.

Le nombre de Nusselt moyen est tracé en fonction de nombre de Rayleigh entre les trois sources dans la figure (III-20). On peut remarquer que le Nusselt atteint sa valeur la plus élevée pour alors que sa valeur la plus basse correspond à. A partir de la courbe de la figure (III-20), on déduit l'équation (III-10) qui représente une corrélation entre le nombre de Nusselt moyen et Ra.

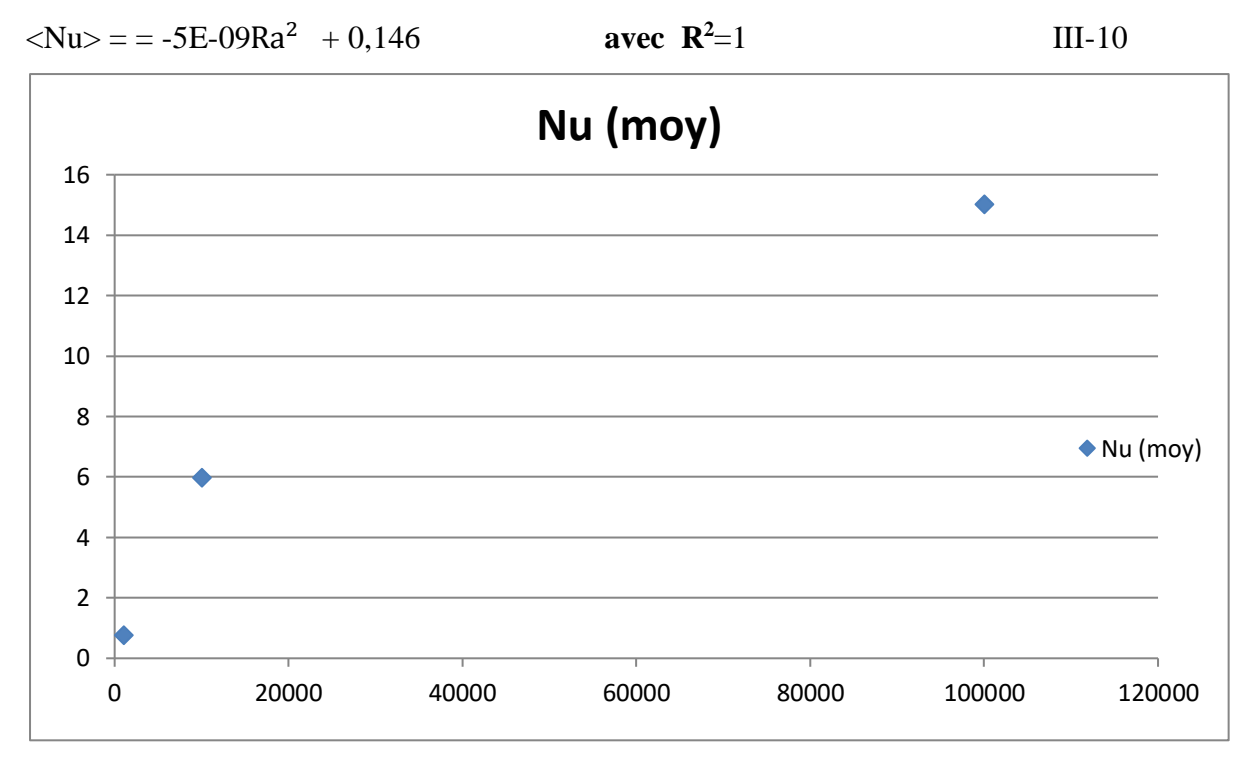

**Figure III-20: le nombre de Nusselt moyen en fonction de Ra pour trois sources.**

## Conclusions générales

#### **Conclusions générales**

 Dans ce travail, nous avons réalisé l'étude numérique de la convection naturelle dans une cavité contenant de gallium et qui est discrètement chauffée par le bas. La simulation numérique, menée en 2D, a consisté en premier lieu à développer notre propre programme de calcul en se basant sur la méthode des volumes finis avec un schéma hybride et l'algorithme Simpler.

Notre modélisation et procédure de simulation ont été validées en comparant les résultats qu'on obtient avec ceux d'autres auteurs. Par la suite une étude paramétrique a été menée et ce en considérant aussi bien le cas d'une seule source de chaleur que celui de plusieurs en interaction. L'étude a consisté à faire varier le nombre de Rayleigh, les positions des sources de chaleur et de voir leurs influences sur les champs de température et de vitesses ainsi que sur le nombre de Nusselt, qui caractérise le flux de chaleur transféré au sein de la cavité. Des corrélations entre le nombre de Nusselt et les différents paramètres de contrôle ont été également obtenues. Les résultats obtenus nous ont déjà permis d'avoir une idée sur l'influence des différents paramètres considérés sur les écoulements et transferts convectifs au sein d'une cavité contenant de Gallium. On espère que ce travail sera poursuivi dans le futur et permettra d'approfondir les résultats obtenus et de les appliquer directement dans les domaines de refroidissement des circuits électroniques.

[1] **DJEMAILA BENYOUCE**, Etude de la convection naturelle dans une enceinte à gradient de température pariétal horizontal et vertical, Thème de Doctorat,

[2] **IBRIR NADIA**, Etude de la convection naturelle dans une cavité rectangulaire contenant de métal liquide, mémoire de magistère**,** UNIVERSITE DE BATNA, (2006).

[3] **BEGAR AMOR**, Etude de la convection naturelle dans une cavité Comportant des sources de chaleur, mémoire de magistère**,** UNIVERSITE DE BATNA, (2007).

[4] **Hocine Boughaba**, simulation numérique de la convection naturelle dans une enceinte a paroi verticale irreguliere, mémoire de magistère,

UNIVERSITE MENTOURI CONSTANTINE, (2010).

[5] **N. BELGHAR**, REFROIDISSEMENT PAR CONVECTION NATURELLE D'UNE SOURCE DE CHALEUR LOCLISEE AU FOND D'UNE ENCEINTE REMPLIE DE NANOFLUIDE, mémoire de MASTER, Université Mohamed Khider Biskra, (2014).

[6] **GUESTAL Mabrouk**, Modélisation de la convection naturelle laminaire dans une enceinte avec une paroi chauffée partiellement, thèse de docteure université de Mentouri Constantine, (2010).

[7] **D. A. Kramer**, Gallium and Gallium compounds dans, " Metals Handbook" – volume 2: Properties and Selection: Nonferrous Alloys and Special-Purpose Materials, Edited by ASM International Handbook Committee, 740-749, (1990).

[8] **T. A. campbell and J. N. koster**, Radioscopic visualisations of indium antimonide Growth by vertical Bridgman-stockbarger technique, J. crystal, Growth, 140, 408-410, (1995).

[9] **J. Leland and G.Recktenwald**, Optimization of phase change heat sink for extreme environments, Thermal Measurement and Management, IEEE proceeding, (2003).

[10] **Sh. Krishnan, V Garimella and Sh. S.Kang**, A novel hybrid heat sink using phase change materials for transient thermal management of electronics, Perdue université Indiana, (2004).

[11] **J. N. Koster, T. Seidel and R. Derebail**, A radioscopic technique to study Convective fluid dynamics in opaque liquid metals, J. Fluid Mech, 343, 29-41 (1997).

[12]**R. J. Goldstein, E. R.G. Eckert, W. E. Ibele, S.V. Patankar, T.W. Simon, T.H. Kuehn, P.J. Strykowski, K.K. Tamma, J.V.R. Heberlein, J.H. Davidson, J. Bischof, F.A. Kulacki, U. Kortshagen, and S. Garrick,** Heat transfer-a review of 2001 literature, Int. J. Heat Mass Transfer, 46,1887–1992 (2003).

[13] **F. P. Incorpera and D. P. Dewitt**, Introduction to heat transfer, Second edition, Wily (1990).

[14] **P. Cerisier, M. Jaeger, M. Medale and S. Rahal,** Mechanical coupling of convective rolls in a high Prandtl number fluid, J. Heat Transfer, 120, 1008-1018 (1998).

[15] **P. Cerisier, S. Rahal, J. Cordonnier and G. Lebon**, Thermal influence of boundaries on the onset of Rayleigh-bénard convection, Int. J. Heat Mass Transfer, 41, 3309-3320 (1998).

[16] **E. Bodenschatz, W. Pesch and G. Ahlers**, Recent developments in Rayleigh – Bénard convection, Ann. Review Fluid Mech., 32, 709 –778 (2000).

[17] **J. M. Aurnou and P. L. Olson**, Experiments on Rayleigh Bénard convection, magnetoconvection and rotating magnetoconvection in liquid gallium, J. Fluid Mech, 430, 283-307 (2001).

[18] **R.Giblin**, Transmission de la chaleur par convection naturelle, Edition Eyrolles, Paris (1974).

[19] **D. A. Kramer**, Gallium and Gallium compounds dans Metals Hanbook – volume 2: Properties and Selection: Nonferrous Alloys and Spécial-Purpose Materials, Edited by ASM International Hanbook Committee, 740-749, tenth edition (1990).

[20] **L. Hofer et J. R. Meier**, Risques professionnels dus au gallium et à ses composés, Division Médecine du travail, Suva Lucerne, 2eme édition, (1999).

[21] **B. BINET**, Etude de la fusion dans des enceintes munies de sources de chaleur discrète, Thèse de Doctorat, université de Sherbrooke (Québec), CANADA, (1998).

[22] **F. Lévy**, Physique et technologie des semi-conducteurs, Presses polytechniques et universitaires Romandes, Première édition, Lausanne (1995).

[23] **S. V. Patankar and D. B. Spalding,** A Calculation Procedure for Heat, Mass and Momentum transfert in three-dimensional Parabolic Flows, Int. J. HeatMass Transfer, 15, 1787– 1790 (1972).

[24] **S.V. Patankar**, Numerical Heat Transfer and Fluid Flow, Hemisphere McGraw-Hill, Washington, DC, (1980).

[25] **CHERRAD IBRAHIM**, Simulation numérique de la convection naturelle dans une enceinte à paroi ondulée, Mémoire de magistère**,** Université de Tlemcen, (2014).

[26] **M. Guestal**, Modélisation de la convection naturelle laminaire dans une enceinte avec une paroi chauffée partiellement, Mémoire de magister, Université de Mentouri Constantine (2009).

[27] **H. K. Versteeg and W. Malasekera,** An introduction to computational fluide dynamics, the finité volume méthode, Editions John Wiley and Sons, (1995).

[28] **I. Chtcherbatski**, Analyse Numérique cours et problèmes, Université de Algérie. [29] **DJIMLI Samir**, MODELISATION DE LA CONVECTION A FAIBLE NOMBRE DE PRANDTL, mémoire de magistère, UNIVERSITE MENTOURI CONSTANTINE.

[30] **B. Calcagni, F. Marsili and M. Paroncini**, Natural convective heat transfer in square enclosures heated from below, Applied Thermal Engineering, 25, 2522–2531(2005).

[31] **T. Hadji,** Phénomènes couplés thermo-acoustiques dans la convection de Rayleigh-Bénard, Mémoire de magistère en mécanique, Université de Batna, Algérie (2003).

[32] **C. Riordan and R.Hulstron**, what is an air mass1.5 spectrum? [solar cell perfomance calculations]; photovoltaic Specialists Conference, Conference Record of the twenty First, vol.2, pp.1085-1088111784, (1990).

[33] **R. W. Series and D.T. J. Hurle**, The use of magnetic fields in semiconductor crystal growth, J. Crystal Growth, 113, 305-328, (1991).

[34] **I. Di Piazza and M. Ciofalo**, MHD free convection in a liquid-metal fielled cubic enclosure. II. Internal heating, Int. J. Heat Mass Transfer, 45, 1493–1511 (2002).

[35] N. C. Markatos and K. A. Pericleous, Laminar and turbulent natural convection in an enclosed cavity, Int. J. Heat Mass Transfer, 27, no 5, 755-772 (1984).

#### **Résumé**

 On étudie numériquement la convection naturelle dans une cavité contenant de Gallium comme fluide. Les parois horizontales de la cavité sont considérées comme adiabatiques sauf au niveau des sources de chaleur. En effet, la paroi horizontale inférieure pouvant être chauffée localement par une ou plusieurs sources de chaleur. Les parois verticales sont quant à elles maintenues à une température Tf, qui est constante.

 Les formes des équations de Navier-Stokes en 2D et les équations de conservation de la masse et de l'énergie, seront résolues par la méthode des volumes finis. Les isothermes seront présentées pour diverses combinaisons de Ra et de la position de la source. Les résultats seront aussi présentés sous forme de Nombre de Nusselt local et moyen sur la source. Les corrélations seront mises au point pour prévoir les taux de transfert de chaleur.